# **STATA** September 1994 TECHNICAL STB-21 **BULLETIN**

A publication to promote communication among Stata users

914-533-2902 FAX stb@stata.com EMAIL

#### Editor **Associate Editors**

Sean Becketti **Francis X. Diebold, University of Pennsylvania** Stata Technical Bulletin **Joanne M. Garrett, University of North Carolina** 8 Wakeman Road Marcello Pagano, Harvard School of Public Health South Salem, New York 10590 James L. Powell, UC Berkeley and Princeton University 914-533-2278 J. Patrick Royston, Royal Postgraduate Medical School

Subscriptions are available from Stata Corporation, email stata@stata.com, telephone 979-696-4600 or 800-STATAPC, fax 979-696-4601. Current subscription prices are posted at www.stata.com/bookstore/stb.html.

Previous Issues are available individually from StataCorp. See www.stata.com/bookstore/stbj.html for details.

Submissions to the STB, including submissions to the supporting files (programs, datasets, and help files), are on a nonexclusive, free-use basis. In particular, the author grants to StataCorp the nonexclusive right to copyright and distribute the material in accordance with the Copyright Statement below. The author also grants to StataCorp the right to freely use the ideas, including communication of the ideas to other parties, even if the material is never published in the STB. Submissions should be addressed to the Editor. Submission guidelines can be obtained from either the editor or StataCorp.

Copyright Statement. The Stata Technical Bulletin (STB) and the contents of the supporting files (programs, datasets, and help files) are copyright  $\circled{c}$  by StataCorp. The contents of the supporting files (programs, datasets, and help files), may be copied or reproduced by any means whatsoever, in whole or in part, as long as any copy or reproduction includes attribution to both (1) the author and (2) the STB.

The insertions appearing in the STB may be copied or reproduced as printed copies, in whole or in part, as long as any copy or reproduction includes attribution to both (1) the author and (2) the STB. Written permission must be obtained from Stata Corporation if you wish to make electronic copies of the insertions.

Users of any of the software, ideas, data, or other materials published in the STB or the supporting files understand that such use is made without warranty of any kind, either by the STB, the author, or Stata Corporation. In particular, there is no warranty of fitness of purpose or merchantability, nor for special, incidental, or consequential damages such as loss of profits. The purpose of the STB is to promote free communication among Stata users.

The Stata Technical Bulletin (ISSN 1097-8879) is published six times per year by Stata Corporation. Stata is a registered trademark of Stata Corporation.

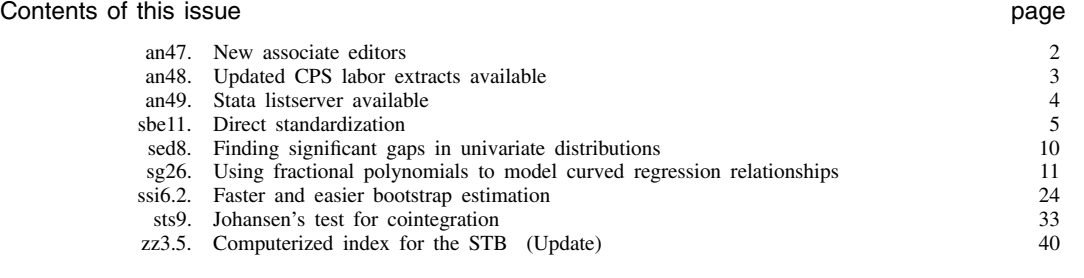

# an1.1 STB categories and insert codes

Inserts in the STB are presently categorized as follows:

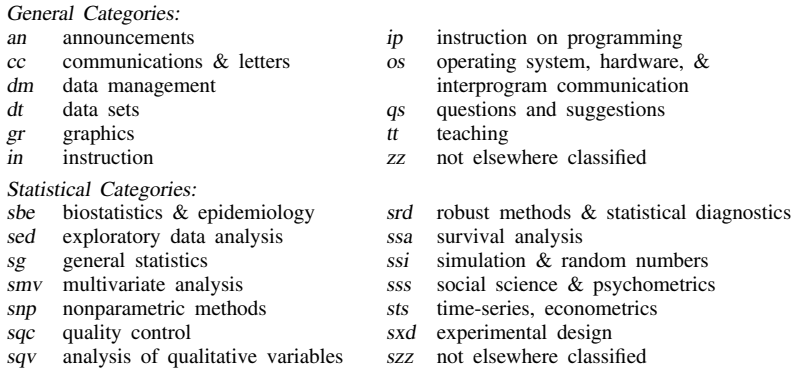

In addition, we have granted one other prefix, crc, to the manufacturers of Stata for their exclusive use.

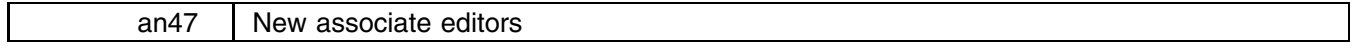

# Sean Becketti, Stata Technical Bulletin, FAX 914-533-2902

This issue marks the debut of a new editorial board for the Stata Technical Bulletin. Before introducing the new associate editors, though, I'd like to offer my thanks to the outgoing editorial board: J. Theodore Anagnoson, California State University, Los Angeles; Richard DeLeon, San Francisco State University; Paul Geiger, University of Southern California School of Medicine; Lawrence C. Hamilton, University of New Hampshire; and Stewart West, Baylor College of Medicine. Some of the editors are familiar to you through their many STB inserts. Others have contributed in less visible, but no less significant, ways to creating and sustaining the STB you are reading now. If you have found the STB useful, you owe these scholars a debt of gratitude. I hope and expect to continue receiving inserts and other support from the outgoing editors.

The success of the STB in promoting communication among Stata users and in making new features available quickly has far exceeded our original expectations. But even a venture as successful as the STB can benefit from new energy and new ideas. Thus I am very pleased to introduce the new editorial board of the STB. These individuals will build on and extend the pioneering efforts of our founding editorial board.

**Francis X. Diebold** is Associate Professor of Economics, University of Pennsylvania, and Faculty Research Fellow, National Bureau of Economic Research. Professor Diebold has published widely in econometrics, macroeconomics and finance, and he has served as a consultant to numerous organizations. Professor Diebold is on the editorial boards of Econometrica, International Economic Review, Journal of Applied Econometrics, Journal of Business and Economic Statistics, Review of Economics and Statistics, Journal of Forecasting, and Journal of Empirical Finance. His current research interests center on economic forecasting.

**Joanne M. Garrett** received a Master's degree (M.S.P.H.) in Biostatistics and a Ph.D. in Epidemiology at the School of Public Health at the University of North Carolina at Chapel Hill. From 1985 until 1990, she taught advanced quantitative methods courses in the Department of Epidemiology in the School of Public Health at UNC. In 1990, Dr. Garrett was appointed to the faculty of the Division of General Medicine and Clinical Epidemiology at UNC-CH, Adjunct Assistant Professor in the Department of Epidemiology in the School of Public Health, and a Core faculty member for the Robert Wood Johnson Clinical Scholars program. Her main activities have been teaching, consulting on study design and analysis issues, and working on several research projects. In 1992, Dr. Garrett became the Associate Director for Quantitative Methods at the Cecil G. Sheps Center for Health Services Research, where she was co-director of the NRSA fellowship program and a co-investigator on projects concerning ethical and cost issues for treatment of patients at the end of life, outcomes of care for acute low back pain, and improvement of childhood immunization rates. In addition, she has developed and presented an extensive set of short courses on logistic regression and other quantitative methods in epidemiology, and will be offering a series of these courses internationally for the International Clinical Epidemiology Network Program (INCLEN). This Fall, Dr. Garrett will begin a full-time faculty appointment in the Department of Medicine.

**Marcello Pagano** is professor of statistical computing at the Harvard School of Public Health. His focus is on research and teaching, and he has just written Principles of Biostatistics (Duxbury Press; available from Stata Corporation) which is based on the introductory course in biostatistics at HSPH. He has long had an interest in the use of the computer in statistics and believes that it is finally revolutionizing the practice of statistics.

**James L. Powell** is professor of economics at Princeton University and visiting professor of economics at the University of California at Berkeley. Professor Powell is on the editorial boards of the International Economic Review and the Journal of Econometrics. Professor Powell's research interests center on the application of semiparametrics to microeconometric problems, especially those that involve censoring. His research has explored new uses of bootstrapping and nonparametric techniques. His most recent work has considered problems of random censoring.

Patrick Royston, D.Sc., graduated as a mathematician but has worked as a medical statistician ever since. He currently heads the Medical Statistics Unit at Hammersmith Hospital in London. He has a longstanding interest in solving the applied statistical problems that continually arise in medical research, and especially in providing software which implements new or important statistical techniques. He has published widely in statistical and medical journals.

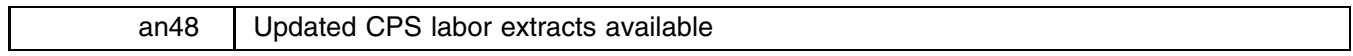

Daniel Feenberg, National Bureau of Economic Research, feenberg@nber.harvard.edu

An updated version of the Current Population Survey Outgoing Rotation Group Annual Merge Files is now available on CD-ROM from the National Bureau of Economic Research. For those who purchased the original extract (Feenberg 1992), this update covers 15 years, 1979 through 1993, two more years of data than the original extract. For those unfamiliar with these data, the annual files contain extracts from the monthly Current Population Surveys.

Interviews are included for all respondents 16 years of age or older who are in an outgoing CPS rotation group during the year. This selection produces about 300,000 observations per year. These data can be, and have been, used in research on wage determination, union wage effects, inter-industry wage differentials, wage inequality, and employment discrimination. There is no copyright restriction on use of the data. New, unified hardcopy documentation is included with each CD.

The CD-ROM in ISO 9660 format is available for \$100 postpaid (\$115 overseas). Check, VISA, or MasterCard are accepted—no purchase orders, please. Be sure to specify CPS Labor Extracts 1993 version.

> Publications Department National Bureau of Economic Research 1050 Massachusetts Avenue Cambridge, MA 02138 617-868-3900 (voice) 617-868-2742 (fax)

Questions should be directed to me at feenberg@nber.harvard.edu.

# **Frequently asked questions**

- **What is the CPS?** This is the monthly household survey conducted by the Bureau of Labor Statistics to measure labor force participation and employment. 50,000 to 60,000 households per month are surveyed.
- **Is this a panel survey?** No.
- **What are the Outgoing Rotation Groups?** Every household that enters the CPS is interviewed for 4 months, then ignored for 8 months, then interviewed again for 4 more months. Weekly hours/earning questions are asked only of households in their fourth and eighth months in the survey. These are the only households included in the CD-ROM.
- **Is this the same as the March Annual Demographic Survey?** No. The income and demographic questions asked in March are not available on the CD-ROM.
- **How are the weights defined?** The weights for all the persons in the sample sum to the total population 16 years of age or older. Only one-fourth of the sample is in an outgoing rotation group, so twelve months of data sums to three times the total population.

#### **Is software included on the CD-ROM?** No.

**Can I use a spreadsheet to analyze these data?** No. The files are much too large to fit in any spreadsheet. You will need a statistical package or database language to use these data.

**What is the format of the files?** The data are stored in Stata's binary (.dta) format for ease of use. The Stata files are compact and portable across operating systems and machine types. A year's data can be read from the CD-ROM in only a few minutes. If you use another statistical package, the program Stat/Transfer (available from StataCorp) will convert Stata files into many other formats.

# **Variable list**

Interview month Age Month in sample Marital status State Race Central city status Major activity last week MSA/PMSA FIPS code How many hours last week?<br>
PMSA ranking Reason  $\lt = 35$  hours last wee PMSA ranking Reason  $\lt = 35$  hours last week<br>CMSA/MSA ranking Why absent from work last we CMSA/MSA ranking Why absent from work last week?<br>MSA/CMSA size 3-digit industry code (1980) MSA/CMSA size 3-digit industry code (1980)<br>CMSA code 3-digit occupation code (198 Metropolitan status code Class of worker one<br>
Central city code Usual hours Central city code<br>Household ID Sex Union member<br>Veteran Ethnicity Highest grade attended Labor force status recode MODE Whether completed highest grade Full-time or part-time status What was doing most of last week Detailed industry code How many hours last week, all jobs Detailed occupation code Usually works  $> = 35$  hours at this job Earnings eligibility flag Usually works  $>=35$  hours at this job Why not at least 35 hours last week Class of worker two Class of worker Earnings per hour Paid by the hour<br>Earnings per hour Usual earnings per week Usual hours (I25a) allocation flag Union member Paid by hour (I25b) allocation flag Covered by a union contract Earnings/hr (I25c) allocation flag Enrolled as a student full/part time Usual Earn/hr (I25d) allocation flag Relationship to reference person

3-digit occupation code (1980) Paid by the hour Ethnicity Earnings per week<br>Final weight Earnings weight for all races

#### **Reference**

Feenberg, D. 1992. an23: CPS labor extracts available. Stata Technical Bulletin 9: 2–3.

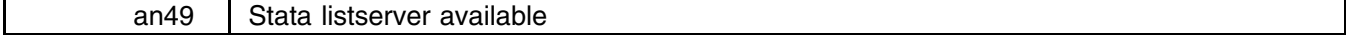

David W. Wormuth, Harvard Medical School, dwormuth@dsg.harvard.edu

Stata users who have access to Internet email can join an email service dedicated to using and enhancing Stata. The STATALIST is a listserver that distributes mail to a list of subscribers. To use the list, mail your question or observation to statalist@dsg.harvard.edu. The listserver then forwards the mail to all members of the STATALIST. There is no cost for the listserver. The only source of mail is from Stata users. In order to receive the STATALIST mailings, you need to subscribe.

### **How to subscribe**

Send a message to listproc@dsg.harvard.edu. The body of the message should say

subscribe statalist *your-first-name your-last-name*

For example, a user named Joe Smith would send the following in his message:

subscribe statalist Joe Smith

I moderate the list only to the extent of filtering misdirected messages (for subscription or unsubscription usually). Otherwise all messages are re-sent as soon as they are received. Any questions can be sent to me at dwormuth@dsg.harvard.edu.

[We welcome the establishment of <sup>a</sup> listserver for Stata users. We want to clarify, however, that this listserver is run by independent Stata users. It is neither sponsored nor controlled by Stata Corporation or the Stata Technical Bulletin—Ed.]

sbe11 Direct Standardization

Tim McGuire, Stata Corporation, FAX 409-696-4601 Joel A. Harrison, Houston, Texas

# **Syntax**

dstndiz *casevar popvar stratavars* [if *exp*] [in *range*], by(*groupvars*) [ base(*#* j "*string*") using(*filename*) saving(*filename*) print format("%*fmt*") level(*#*) ]

generates a summary measure of occurrence which can be used to compare prevalence, incidence, or mortality rates between populations which may differ with respect to certain characteristics (for example, age, gender, race.) These underlying differences may affect the crude prevalence, mortality, or incidence rates.

# **Options**

- by(*groupvars*) is not optional; it specifies the variables identifying the study populations. If base() is also specified, there must be only one variable in the by() group. If you do not have a variable for this option, you can generate one using something like gen newvar=1 and then using newvar as the argument to this option.
- using() or base() may be used to specify the standard population. The options can be specified individually or not at all, but not together. using(*filename*) specifies the name of a file containing the standard population. The standard population must contain the *popvar* and the *stratavars*. If using() is not specified, the standard population distribution will be obtained from the data. base(*#* j "*string*") specifies the value of *groupvar* which identifies the standard population. If neither base() nor using() are specified, the default is to use the entire data set to determine the standard population.

saving(*filename*) saves the standard population distribution computed in a Stata data set that can be used in further analyses.

- print outputs a tabular summary of the standard population distribution before outputting the study populations specified in the by() option.
- format("%*fmt*") specifies the format in which to display the final summary table. The default is %10.0g.
- level(*#*) specifies the significance level for the confidence intervals of the coefficients. The default is the current value of Stata's \$S level macro (initially set to 95.)

#### **Description**

A frequently recurring problem in epidemiology and other fields is the comparison of rates for some characteristic across different populations. These populations often differ with respect to factors associated with the characteristic under study; thus, the direct comparison of overall rates may be quite misleading.

The direct method of adjusting for differences among populations involves computing the overall rates that would result, if, instead of having different distributions, all populations were to have the same standard distribution. The standardized rate is defined as a weighted average of the stratum-specific rates, with the weights taken from the standard distribution.

Direct standardization may be applied only when the specific rates for a given population are available.

# **Example 1**

It will be easiest to understand these commands if we start with a simple example. Suppose we have data (Rothman 1986, 42) on mortality rates for Sweden and Panama for the year 1962.

```
. use mortality
(1962 Mortality, Sweden & Panama)
. describe
Contains data from mortality.dta
Contains data from mortality.dta
  N_{\rm obs}:
             6 \text{ (max)}5117)
                                                     1962 Mortality, Sweden & Panama
 Vars:
             4 (max=
                           99)
           15 (max=
                          200)
Width:
\mathcal{N} (maximizing \mathcal{N} ) and \mathcal{N} (maximizing \mathcal{N} ) and \mathcal{N}1. nation
                      str6
                                                     Nation
  1.1 nation street 1.9s Nation street 1.9s Nation street 1.9s Nation street 1.9s Nation street 1.9s Nation street 1.9s Nation street 1.9s Nation street 1.9s Nation street 1.9s Nation street 1.9s Natio
  2. age_cat byte %8.0g age_lbl Age Category
                      byte
  3. pop float %9.0g Population in Age Category
  4. deaths float %9.0g Deaths in Age Category
Sorted by:
. list
```
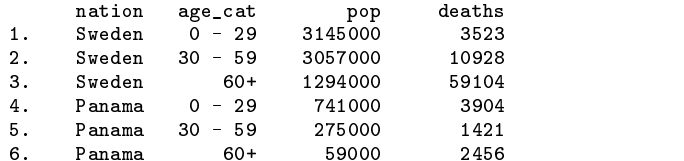

When the total number of cases in the population is divided by the population, we obtain the crude rate:

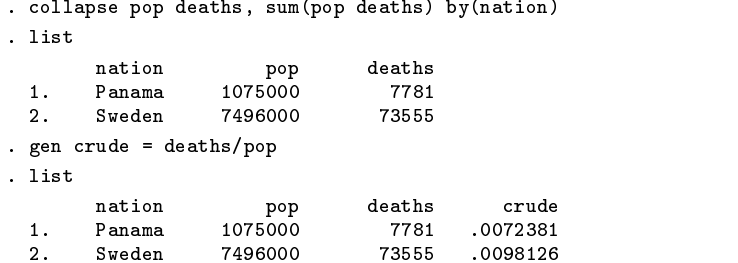

If we examine the total number of deaths in the two nations, it is striking that the total crude mortality rate in Sweden is higher than that of Panama. From the original data set, we see one possible explanation: Swedes are older than Panamanians. This makes it difficult to directly compare the mortality rates.

Direct standardization gives us a means of removing the distortion caused by the differing age distributions. The adjusted rate is defined as the weighted sum of the crude rates, where the weights are given by the standard distribution. Suppose we wish to standardize these mortality rates to the following age distribution:

```
. use 1962
(Std. Pop. Distribution)
. list
     age_cat pop
 10 - 2935
 2. 30 - 59 .35
. sort age_cat
. save 1962, replace
```
If we multiply the above weights for the age strata by the crude rate for the corresponding age category, the sum gives us the standardized rate.

```
. use mortality, replace
(1962 Mortality, Sweden & Panama)
. gen crude=deaths/pop
. drop pop
. sort age_cat
. merge age_cat using 1962
. list
       nation age_cat deaths crude pop _merge
                         deaths
                                    crude
                                                           3
                  60+3
. gen product = crude*pop
. egen adj_rate = sum(product), by(nation)
. drop _merge
. list, noobs nodisplay
  nation
                                crude
  nation age_cat deaths crude pop product adj_rates and
  Panama
          30 - 591421
                                            .35.0018085
                                                           .0161407
                                            \cdot 3
           0 - 293904
                             .0052686.35
                                                  .001844.0161407
  Panama
  Sweden
  Sweden 0 - 29 3523 .0011202 .35 .0003921 .0153459.35
```
A comparison of the standardized rates indicates that the Swedes have a slightly lower mortality rate.

To perform the above analysis with dstndiz:

```
. use mortality, replace
(1962 Mortality, Sweden & Panama)
. dstndiz deaths pop age_cat, by(nation) using(1962.dta)
-> nation= Panama
                      -----Unadjusted----- Std.
                            Pop. Stratum Pop.
 Stratum
              Pop. Cases Dist. Rate[s] Dst[P]
                                                s * P<u>_______</u>
                      ____________________________
 0 - 29 741000 3904 0.689 0.0053 0.350 0.0018<br>30 - 59 275000 1421 0.256 0.0052 0.350 0.0018
  0 - 2930 - 59 275000 1421 0.256 0.0052 0.350 0.0018
     60+59000
                       2456 0.055 0.0416 0.300 0.0125
           1075000
                       7781
                              Adjusted Cases: 17351.2
Totals:
                                  Crude Rate: 0.00724
                               Adjusted Rate: 0.01614
                  95% Conf. Interval: [0.01614 0.01614]
                      -----Unadjusted----- Std.
                            Pop. Stratum Pop.
 Stratum Pop. Cases Dist. Rate[s] Dst[P] s*P
  0 - 290 - 29 3145000 3523 0.420 0.0011 0.350 0.0004
           3145000
           30 - 59 3057000 10928 0.408 0.0036 0.350 0.0013
     60+60+ 1294000 59104 0.173 0.0457 0.300 0.0137
Totals: 7496000 73555 Adjusted Cases: 115032.5
                                  Crude Rate: 0.00981
                               Adjusted Rate: 0.01535
                  95% Conf. Interval: [0.01535 0.01535]
Summary of Study Populations:
  nation
                \mathbf NCrude
                                Adj_Rate CI_Left CI_Right
  Sweden
```
The summary table above allows us to make a quick inspection of the results within the study populations, and the detail tables give the behavior among the strata within the study populations.

# **Example 2**

For a larger example, consider the following small data set containing blood pressure information on individuals in four cities. It is desired to use the entire data set as a standardized population. In this case, each observation represents an implied population of one; thus, a population variable will be generated to fit the syntax of the command. The standardization will be performed by city with the data stratified by age group.

```
. use hbp
. describe
Contains data from hbp.dta
 Obs: 1130 (max= 5116)
Vars: 7 (max=99)
Width:
               200)
\mathcal{N} (maximizing 200) \mathcal{N} (maximizing 200) \mathcal{N}1. id str10 %10s Record identification number
 2. city byte %8.0g
 3. year int %8.0g
 4. sex byte %8.0g
                          sexfmt
 5. age_grp byte %8.0g agefmt
 6. race byte %8.0g racefmt
 7. hbp
                         v_{n}high blood pressure
 7. hbp byte %8.0g yn high blood pressure
Sorted by:
. gen pop=1
. dstndiz hbp pop age_grp, by(city)
(5 observations deleted due to missing values)
```
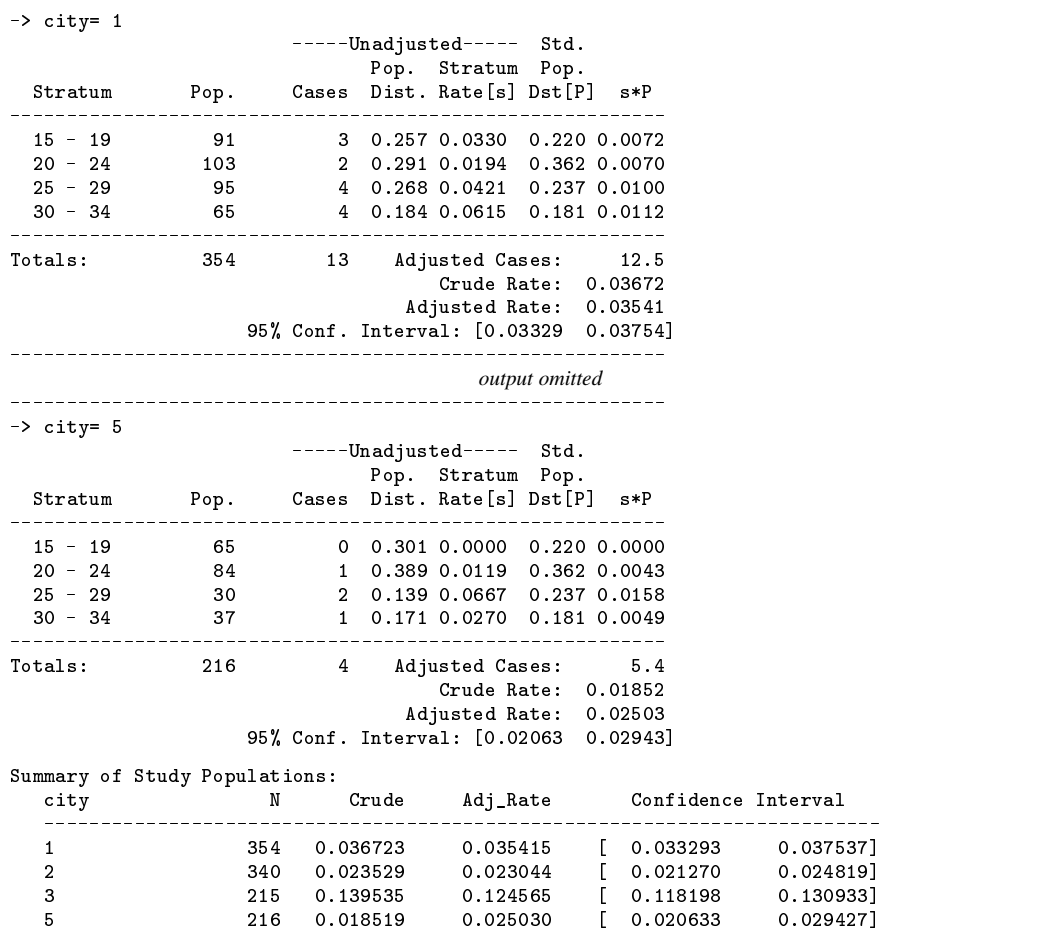

# **Example 3**

Consider the data set of Example 2, with the desired strata being determined by age, sex, and race. We consider each year within city as a study population. In addition, the standard population (created from the data set) is printed at the beginning of the listing, the significance level is changed to 90, and the format of the summary table is modified.

------

. destroit for a general hop pop age race sex if  $\mathcal{N}$  if  $\mathcal{N}$  if  $\mathcal{N}$  if  $\mathcal{N}$ 

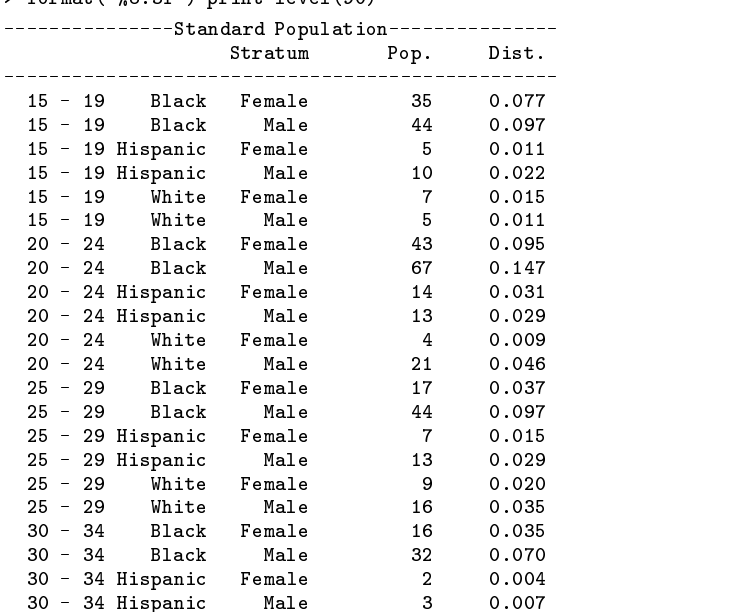

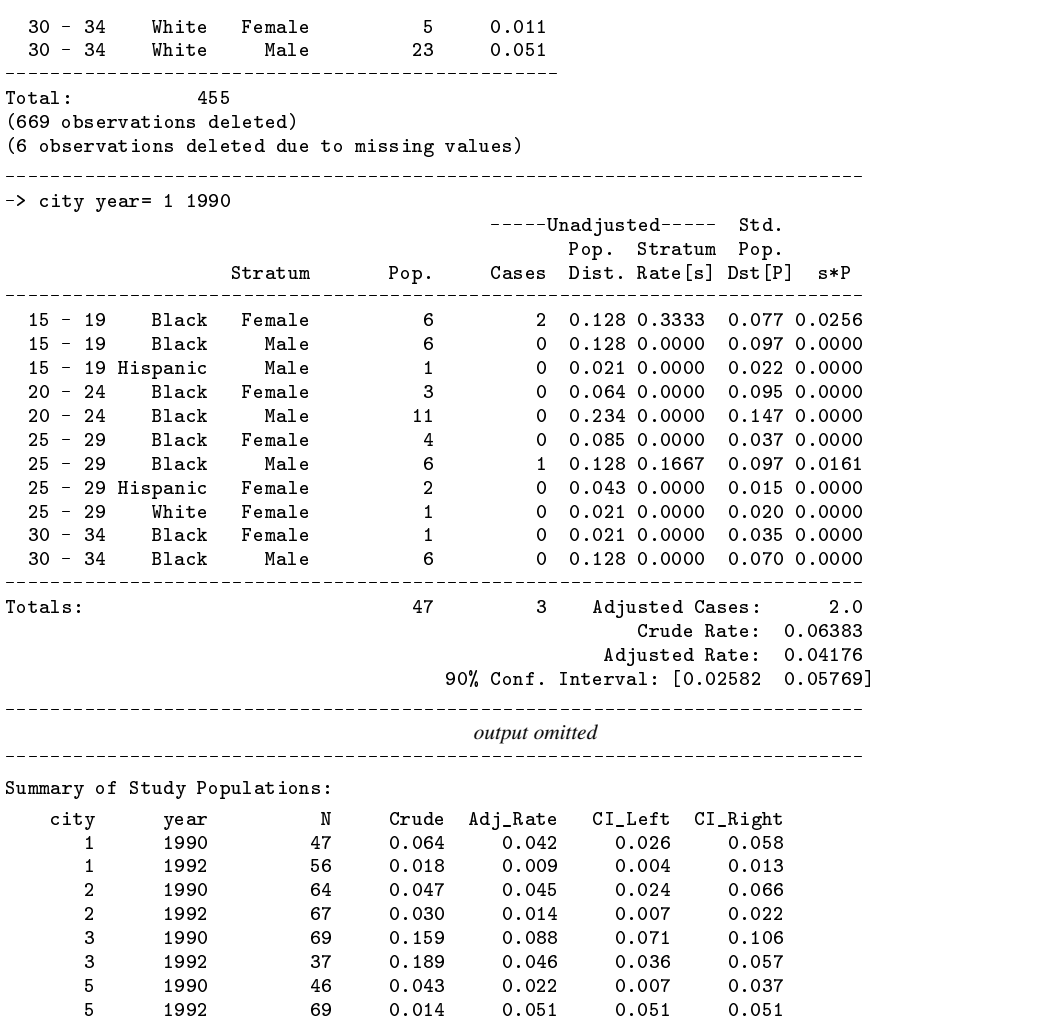

# **Methods and Formulas**

Standardized rate  $(S_R)$  is defined by

$$
S_R = \frac{\sum_i \left( w_i R_i \right)}{\sum_i w_i}
$$

(Rothman 1986, 44) where  $R_i$  is the stratum-specific rate in stratum i, and  $w_i$  is the weight for stratum i derived from the standard.

If  $n_i$  is the population of stratum i, the standard error  $se(S_R)$  in stratified sampling for proportions (ignoring the finite population correction) is

$$
se(S_R) = \sqrt{\sum_{i} \frac{{w_i}^2 R_i (1 - R_i)}{n_i}}
$$

(Cochran 1977, 108) from which the confidence intervals are calculated.

#### **References**

Cochran, W. 1977. Sampling Techniques. 3d ed. New York: John Wiley & Sons. Fisher, L. and G. Van Belle. 1993. Biostatistics: A Methodology for the Health Sciences. New York: John Wiley & Sons. Fleiss, J. 1981. Statistical Methods for Rates and Proportions. 2d ed. New York: John Wiley & Sons. Forthofer, R. and E. Lee. (in press) Biostatistics: Why, When, and How. New York: Academic Press. Pagano, M. and K. Gauvreau. 1993. Principles of Biostatistics. Belmont: Duxbury Press.

Rothman, K. 1986. Modern Epidemiology. Boston: Little, Brown, and Company.

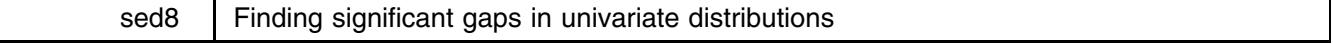

Richard Goldstein, Qualitas, Inc., EMAIL richgold@netcom.com

One of the first steps in exploratory data analysis is to examine the univariate distributions of the variables being studied. Unusual discontinuities, or gaps, in these univariate distributions may indicate the need for further analysis. A large gap in the distribution may be evidence of nonrandom sampling or of data transcription errors. Gaps near the middle of the distribution are most troubling because they are least likely under random sampling.

This insert implements an idea of Wainer and Schacht (1978) for measuring gaps in univariate distributions. Consider a variable  $x$ , sorted in ascending order. Define the weighted gaps,  $q$ , as

$$
g_i = \sqrt{\frac{(i-1)(x_i - x_{i-1})}{N - i + 1}}
$$

where N is the number of observations on x. An approximate z-score can be defined as

$$
z_i = g_i/\mu^*
$$

where  $\mu^*$  is the mean of the middle 50 percent of the distribution. z-scores above 2.25 indicate observations that merit further investigation. This cutoff can be adjusted upward if multiple gaps are analyzed.

wgap implements this technique. The syntax is

$$
\text{wgap } variables \text{ if } exp \text{ in } range \text{ , } \text{wgap}(prefix) \text{ z}(prefix)
$$

wgap calculates and stores either or both of g and z, depending on which of the options is specified. At least one of the options, wgap() or z(), must be specified. If there is more than one variable in the *varlist*, the prefixes specified in the options are suffixed with a number: <sup>1</sup> for the first variable in the *varlist*, <sup>2</sup> for the second variable, and so on.

This procedure is somewhat robust to heavy-tailed distributions, but it can be confused by very heavy-tails (uniform distributions, for instance) or by numerous ties. We do not want to claim too much for this procedure, though. As its creators note, "The scheme presented here for the determination of the significance of gaps in a univariate data string is of only modest importance and usefulness" (Wainer and Schacht, p. 210). Nonetheless, wgap can help in finding areas of the data that are surprisingly sparse. As a result, wgap can help identify questionable data elements and can signal when the the data is actually a mixture of two or more distributions. But wgap can only raise these questions. Other techniques are needed to resolve them definitely. wgap also can be helpful in later stages of data analysis in choosing grouping categories and in finding breaks and cut-offs.

wgap was checked against the example in Wainer and Schacht (1978); it gives approximately the same answer; this is the best that can be expected given the apparent typos in Wainer and Schacht's Table 6.

# **Example**

We use Stata's automobile data to illustrate wgap:

```
. use auto
(1978 Automobile Data)
. generate lprice = log(price)
. wgap lprice, z(zlprice)
. count if zlprice>2.25 & zlprice!=.
   \overline{4}. list make price if zlprice>2.25 & zlprice!=.
                   make price
 1<sub>1</sub>Chev. Impala
                              5705
 5. 01ds 98
                              8814
```
wgap flags four observations that have prices that are surprisingly higher than the next cheaper model. wgap is applied to the log of the price, so price changes are approximately percentage differences. The figure below graphs the z-scores against the price (on a log scale), highlighting the four suspect observations. Note that the four observations are near the middle of the price distribution and that the distribution is somewhat sparse in the neighborhood of these observations.

## **Figure**

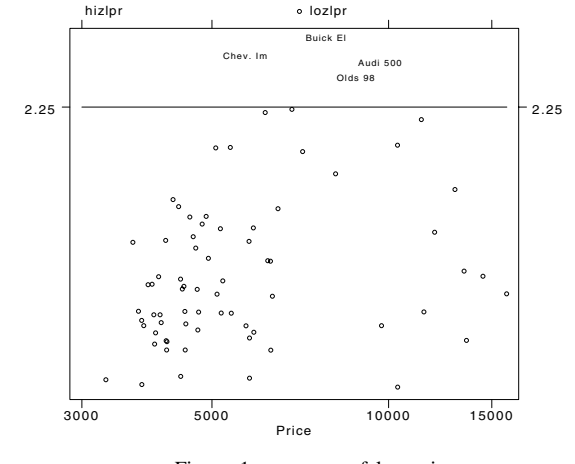

Figure 1: z-scores of log price

## **References**

Wainer, H. and S. Schacht. 1978. Gapping. Psychometrika 43: 203–212.

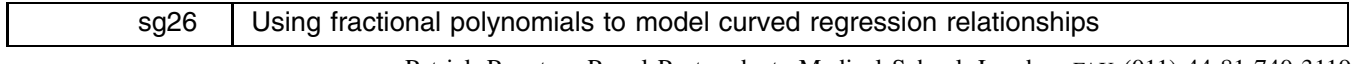

Patrick Royston, Royal Postgraduate Medical School, London, FAX (011)-44-81-740-3119 Douglas G Altman, Imperial Cancer Research Fund, London, FAX (011)-44-71-269-3429

Fractional polynomial (FP) regression models (Royston and Altman, 1994) are intermediate between polynomial and nonlinear models. The aim in using FP functions in regression is to keep the advantages of conventional polynomials, while eliminating (most of) the disadvantages. Put briefly, FP functions are similar to conventional polynomials in that they include powers of X, but non-integer and negative powers are also allowed. FP models usually give a better fit than conventional polynomials of the same degree, and even than those of higher degree.

As the technique is new, we first describe it in some detail and give examples of its use. A description of the software is deferred to the section *Program fp*. Here we only outline the two possible syntaxes of  $fp$ , which are as follows:

> $\int$ **fp** *yvar*  $\int$ *xvar*  $\int$ **in** *exp*  $\int$  in *range*  $\int$  *weight*  $\int$  *, major options minor options* <code>fp</code>  $\vert$ , summary comparison estimates  $\vert$

#### **Background and motivation**

Continuous variables are widely used in regression models. In most applications the variables are entered untransformed and modeled as having straight-line relationships with the outcome variable. An alternative strategy, common in epidemiology for example, is to group the continuous variables into c categories which are then modeled by fitting  $c-1$  binary "dummy" variables. While these approaches are often effective, one frequently wishes to retain the full information in the measurements but not to assume a straight-line relationship. This is especially so in situations where one wishes to use a model to make predictions for future individuals, as is the case when constructing clinical reference intervals. Until recently the standard approach to modeling curved relationships was polynomial regression. After fitting a linear term in the variable  $X$ , we fit a quadratic curve, then cubic, and so on, by adding sequentially to the model terms in  $X^2$ ,  $X^3$ ,  $X^4$ , etc. until no worthwhile (or significant) improvement in fit is achieved.

Polynomial models are both parametric and global, in the sense that all the data are used to derive all the fitted values. Recent developments have introduced various local nonparametric smoothing techniques that allow curved relationships to be modeled. These enable the relationship of  $Y$  with  $X$  to be visualized and may suggest an appropriate functional form. Local regression models include regression splines, smoothing splines, and kernel methods. The Stata program ksm can fit some models of this type, including the well-known lowess. Generalized additive models (Hastie and Tibshirani 1990) offer even greater scope, but are not yet implemented in Stata.

The main advantages of local regression models are their flexibility and their ability to reveal the "true" curve shape. They have some disadvantages too: they do not provide a simple expression for the model (so that individual predictions are not obtained simply), the curves are not necessarily smooth, and statistical inference (significance tests for inclusion of model terms, etc.) is not properly worked out.

#### **Disadvantages of conventional polynomials**

Despite its ubiquity, polynomial regression has long been recognized to have some serious weaknesses, notably lack of flexibility (in low order models such as quadratics), a propensity to produce artifacts (waviness and "end-effects", making them useless for extrapolation) in higher order fitted curves, and an inability to model relations which have asymptotes.

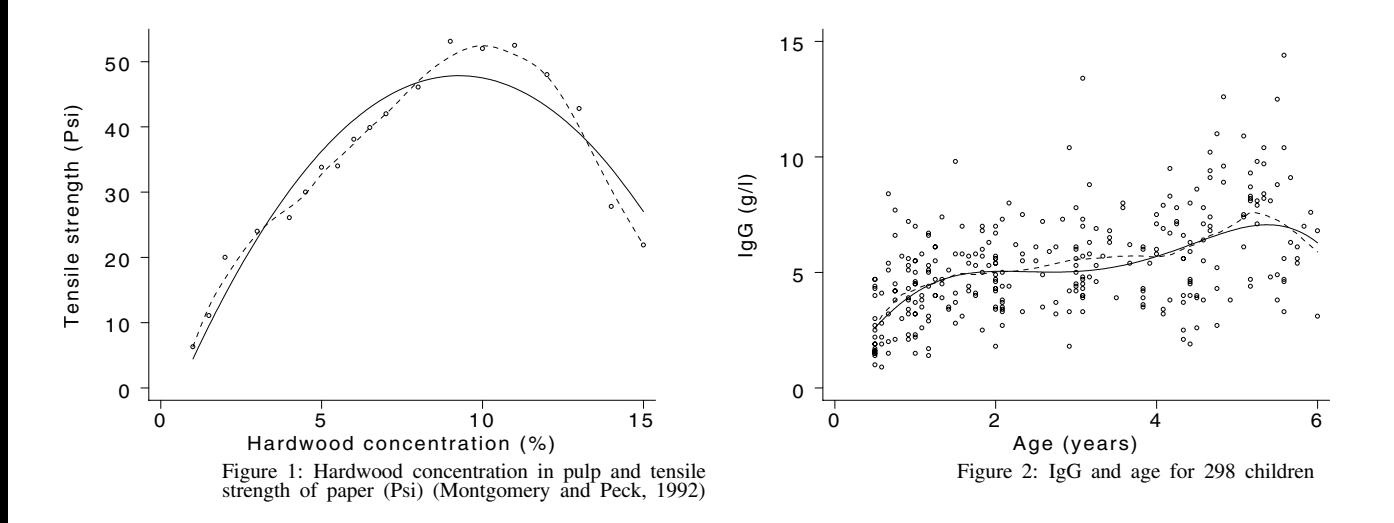

Figure 1 shows some data relating the tensile strength of paper to the proportion of hardwood in the pulp. These data were used by Montgomery and Peck (1992) to illustrate the technique of quadratic regression. The data show clear asymmetry, however, and the quadratic curve (solid line) is not a good fit. For comparison, also shown is a smooth curve (dashed line) obtained from ksm, using bwidth(0.3). The quadratic model does not reflect the asymmetric curvature. Among conventional polynomials, a quintic curve is needed to get a satisfactory fit to the data.

Figure 2 shows data relating serum immunoglobulin IgG level in children to their age (Isaacs et al. 1983). Also shown are the quartic curve (solid line) and a curve from ksm (dashed line), again using bwidth(0.3). The quartic curve shows artifactual waves, and the apparent downturn at the upper ages (which appears in both fits) is clinically implausible.

For each of these two data sets, the fit of the nonparametric curves derived from ksm is similar to that of conventional high-order polynomials. We show how to find simple parametric models that also fit the data sets well.

# **Fractional polynomials**

FP functions can be used with any generalized linear model and with Cox proportional hazards regression models for survival data. Examples are normal errors regression (multiple linear regression), (multiple) logistic regression and log-linear modeling of contingency table data which have ordered categories. In all of these a response variable  $Y$  is regressed on a single covariate X, or on several covariates  $X_1,\ldots,X_k$ . Note that, for reasons explained below, we require  $X > 0$ . We initially concentrate on the single covariate case, and mention multiple covariates later. Fuller details and further examples are given in Royston and Altman (1994).

We define the degree of an FP model as the number of terms in powers of  $X$  in the model and denote it  $m$ . Thus, for example,  $Y = b_0 + b_1 X^{-1}$  has degree  $m = 1$  and  $Y = b_0 + b_1 X^{-1} + b_2 X^2$  has  $m = 2$ . We call the powers in the FP model  $p_1$ ,  $p_2$ , etc., and denote the vector of powers as p. In the two examples just given we have  $p = -1$  and  $p = (-1, 2)$  respectively. Models with  $m = 1$  or  $m = 2$  provide a wide range of curve shapes—some examples are given in Figure 3. It is uncommon to need models with  $m > 2$ , and so fp concentrates on models with  $m = 1$  or  $m = 2$ . However, fp can also be used to fit models with  $m > 2$ ; we show these later.

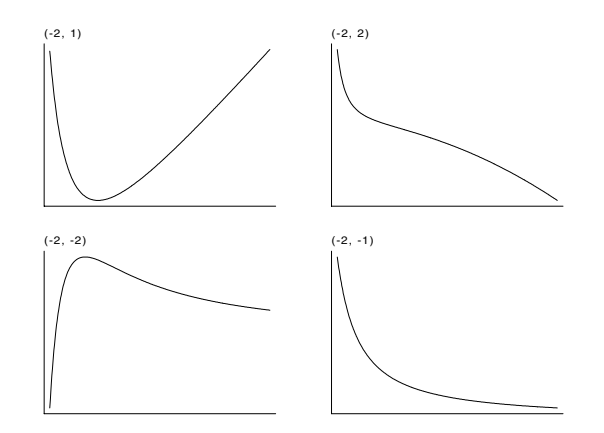

Figure 3: Examples of fractional polynomials with  $p=(-2,1), (-2,2), (-2,-2) \text{ and } (-2,-1)$ 

Models are chosen by including  $m$  powers from a predefined set  $P$ . We suggest using

$$
\mathcal{P} = \{-2,-1,-\tfrac{1}{2},0,\tfrac{1}{2},1,2,3\},
$$

which is rich enough to cover many practical cases adequately. When  $m > 3$  we add to  $\mathcal P$  integer powers up to m. Note that the power 0 corresponds to  $\ln X$ . We use round bracket notation for powers of X, such as  $X^{(p)}$ , to signify the Box–Tidwell transformation  $\mathcal{L}$  and  $\mathcal{L}$  and

$$
X^{(p)} = \begin{cases} X^p, & \text{if } p \neq 0; \\ \ln(X), & \text{if } p = 0, \end{cases}
$$

not the more familiar Box–Cox transformation,  $(X^p - 1)/p$ .

Certain combinations of powers from the specified  $\mathcal P$  correspond to quadratics (that is, functions of the form  $b_0+b_1X^p+b_2X^{2p}$ ) in  $X^{-1}$ ,  $X^{-\frac{1}{2}}$ ,  $X^{\frac{1}{2}}$  and X, as well as a cubic in X and all degree-m conventional polynomials.

An interesting feature of FP models with  $m > 1$  is that duplication of powers, such as  $p = (1, 1)$ , does not result in models with reduced degree. Rather, by finding the mathematical limit of the expression

$$
b_0 + b_1 X^{(p_1)} + b_2 X^{(p_2)}
$$

as  $p_2$  tends to  $p_1$ , the limiting FP model turns out to be

$$
b_0 + b_1^* X^{(p_1)} + b_2^* X^{(p_1)} \ln X,
$$

a three-parameter family of curves (i.e. retaining degree  $m = 2$ , rather than  $m = 1$ ). For example,  $p = (1, 1)$  defines the function  $b_0 + b_1 X + b_2 X \ln X$ , and  $p = (0, 0)$  leads to a quadratic in  $\ln X$ . A similar result applies for more than two repeated powers (see Formulae at end).

## **Model choice (with fixed** m**)**

To fit a model with  $m = 1$  we simply take each power from P in turn. For  $m = 2$  we fit models corresponding to each possible pair of powers from  $\mathcal P$ . The deviance  $(-2 \text{ times log-likelihood})$  for each model is noted (further information about deviances is given in the Technical Note below). The  $p$  associated with the model with the lowest deviance we denote  $\tilde{p}$ .

Often, for a given m, several values of **p** correspond to models with similar deviances. Models whose deviance is "much higher" than that of the  $\tilde{p}$  model are discarded. In general, we suggest deviance thresholds based on the 90th centile of  $\chi^2$  with m degrees of freedom (DF); see Royston and Altman (1994) for explanation. The thresholds are thus 2.7 (for  $m = 1$ ) and 4.6 (for  $m = 2$ ). For normal-errors models, we use appropriate critical points of the F distribution instead of those of  $\chi^2$ .

There may be several candidate models which are indistinguishable according to these criteria. We do not recommend automatic choice of the  $\tilde{p}$  model. Rather, the "best" model is chosen from the candidates by criteria which include the visual appearance of the fitted curve, the science of the problem and the plausibility of the curve when extrapolated.

As with conventional univariate polynomial regression, the number of terms in the model is determined by increasing  $m$ until no worthwhile improvement in fit occurs. We would not usually increase  $m$  unless the deviance was reduced by more than 4.6, this value being the 90th centile of  $\chi^2$  with 2 DF.

As we are interested in modeling curvature it is convenient to use the deviance for the straight line model (i.e. with  $m = 1$ ,  $p = 1$ ) as a baseline for calculating the deviances of other models. We can convert deviance to gain, G, defined as the deviance for the straight-line model minus the deviance for the FP model. A bigger gain means a better fit. fp gives deviances and gains for various models, as illustrated in the following examples. The P-values for differences between models reported by fp are obtained from differences in deviances using the  $\chi^2$  or F distributions; generally they are conservative (slightly too large compared with the true Type I error probability).

## **Degrees of freedom of an FP model**

Since each estimated power, p, must belong to the set  $P$ , it does not use up a full DF, as it would do if p was allowed to be any real number. However, for practical purposes we assume (as a worst case) that it does consume 1 DF. So, apart from the constant term,  $\beta_0$ , an  $m = 1$  model uses 2 DF and an  $m = 2$  model uses 4 DF; in general, an FP of degree m uses 2m DF. One might ask whether there are models with odd DF  $(3, 5, \text{etc.})$ . For each m, there is in fact a submodel of the full degree-m model which has  $2m - 1$  DF. For  $m = 1$  it is the straight line,  $\beta_0 + \beta_1 X$ . For  $m > 1$ , it comprises a linear term,  $\beta_1 X$ , and a full FP component of degree  $m-1$ ; for  $m=2$  the 3 DF family is of the form  $\beta_0 + \beta_1 X + \beta_2 X^{(p)}$ . The fp program allows you to fit these odd-DF models (see Program fp below).

## **Example 1: Fetal mandible length**

Figure 4 shows 158 observations of fetal mandible length in relation to gestational age. Nine further measurements with  $X > 28$  were excluded from the analysis as the clinician considered that they were unreliable. It is clear that both the mean and SD of mandible length increase as age increases, a typical pattern with measurements of fetal size. Log transformation of mandible length makes the SD approximately constant (the boxcox command will sometimes find a successful variance-stabilizing transformation of this kind). Thus in the analysis Y is log mandible length and X is gestational age.

```
. use mandible
. generate lmand = log(max). fp lmand gest, comparison estimates
MODELS, POWERS (p), DEVIANCES (D) and GAINS (G) for Y = 1mand, X = gest.
( ) Base model is a model control of \mathcal{L} and \mathcal{L} and \mathcal{L} df(2) df(4) df(4) df(4) df(4) df(4) df(4) df(4) df(4) df(4) df(4) df(4) df(4) df(4) df(4) df(4) df(4) df(4) df(4) df(4) df(4) df(4) df(4) df(4) df(4)
       \sim\overline{1}-1p -- 1 1, 2 1, 2, 3 1, 1 -1 -2, 1
\mathbf{D}-293.736MODEL COMPARISONS (Note: P-values for df(2) and df(4) are conservative.)
Model comparison DF Dev. diff. P | Model comparison DF Dev. diff. P
                         329.030
                                  0.000 | Quad vs linear
                                                                      70.245 0.000
Linear vs base
                    \mathbf{1}\mathbf{1}Cubic vs quad 1 8.561 0.004 | BoxTid vs linear 1 73.681 0.000
                                          |
df(2) vs base
                     \overline{2}406.536 0.000
                                           df(2) vs linear
                                                                \overline{1}df(2) vs base 2 406.536 0.000 | df(2) vs linear 2 406.5456 0.0000 | df(2) vs linear 1 77.506 0.0000 | df(2) 0.0
                                          |
                                                                \overline{\mathbf{a}}df(4) vs base
                                           df(4)vs linear
df(4) vs base 4 407.095 0.000 | df(4) vs linear 3 78.065 0.000
df(4) vs quad 2 7.820 0.023 | df(4) vs df(2)
                    \mathcal{L}\overline{2}0.558 0.763
(*) Base model = [none] (158 obs.)
```
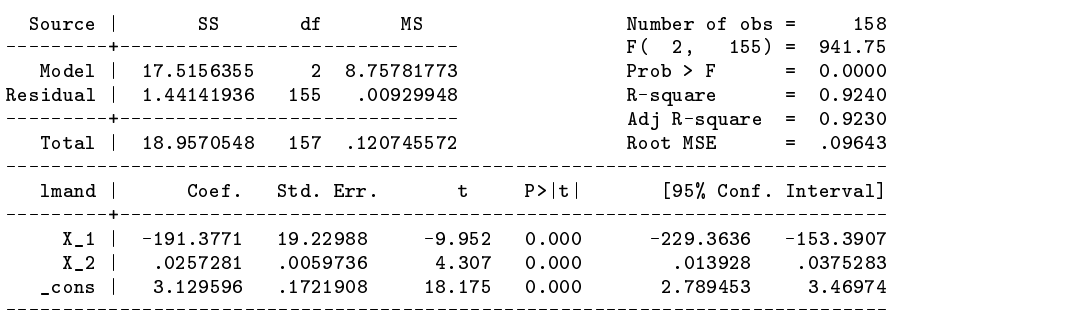

Fractional power(s) of X used:  $-2$  1

fp produces three types of output, two of which arise from using options comparison and estimates. The default output is titled MODELS, POWERS (p), DEVIANCES (D) and GAINS (G) and summarizes the fractional powers, deviances and gains for the seven different models that fp fits to the data. The Base model comprises the variables specified in the base() option (see the description of Program fp below). If no variables are specified, the base model is just the constant. All the other models include the base variables. Linear, Quadratic and Cubic are conventional polynomials in  $X$  (here gest). BoxTid is the Box–Tidwell function (itself a fractional polynomial with  $p = (1, 1)$ ), namely

$$
E(Y) = \beta_0 + \beta_1 X + \beta_2 X \ln X
$$

df(2) and df(4) refer to fractional polynomial models with 2 DF ( $m = 1$ ) and with 4 DF ( $m = 2$ ) respectively.

The second type of output (comparison), titled MODEL COMPARISONS, performs significance tests of the fit of various pairs of models. From the point of view of FP modeling, the most important comparisons are df(2) vs linear, which tells us whether an  $m = 1$  model fits significantly better than a straight line, and df(4) vs df(2), which tests whether  $m = 2$  is significantly better than  $m = 1$ . It may be of interest to compare the  $m = 2$  model with a quadratic; this test is also given. The comparison BoxTid vs linear gives a test of nonlinearity that is sensitive to non-monotonic relationships between  $Y$  and  $X$ , that is, whether Y has a maximum or minimum within the range of the data.  $df(2)$  vs linear, also a test of nonlinearity, is likely to be insensitive to non-monotonicity since all  $m = 1$  models are monotonic.

The third type of output (estimates) comprises the regression results for the best-fitting FP model.

The interpretation of the output for the mandible example is as follows. There is minimal reduction in deviance (0.558, see entry df(4) vs df(2)) for  $m = 2$  (df(4)) compared with  $m = 1$  (df(2)), so we prefer the simpler model ( $p = -1$ ), with Y linear in  $1/X$ . Figure 5 shows that this model is an excellent fit to the data. Note that we need a cubic curve to get as good a fit with a conventional polynomial. Figure 5 shows, however, that while the two fits are indistinguishable for the 158 points analyzed, the FP model behaves sensibly beyond the range of  $X$  analyzed, passing through the cloud of extra points that had been omitted, whereas the cubic shoots upwards rapidly and implausibly.

The state of the data revealed by describe after using the fp command is shown below.

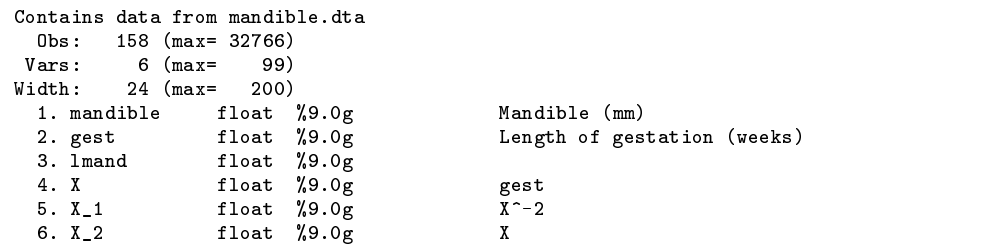

Note also that fp has quietly added three new variables to the data:  $X$ ,  $X$ -1 and  $X$ -2. X is a copy of the X variable, here gest. X<sub>1</sub> and X<sub>1</sub> are X raised to the best  $m = 2$  fractional powers. Stata needs these variables in order to "replay" the best FP model and to produce graphs of the fit (see the descriptions of programs  $fp$  and  $fpgraph$  below). If variables  $X$ ,  $X_1, X_2, X_3$ etc. exist before fp is used, they are overwritten without warning. X raised to the best  $m = 1$  fractional power is only saved if the models are restricted to  $m = 1$  by using the df(2) option.

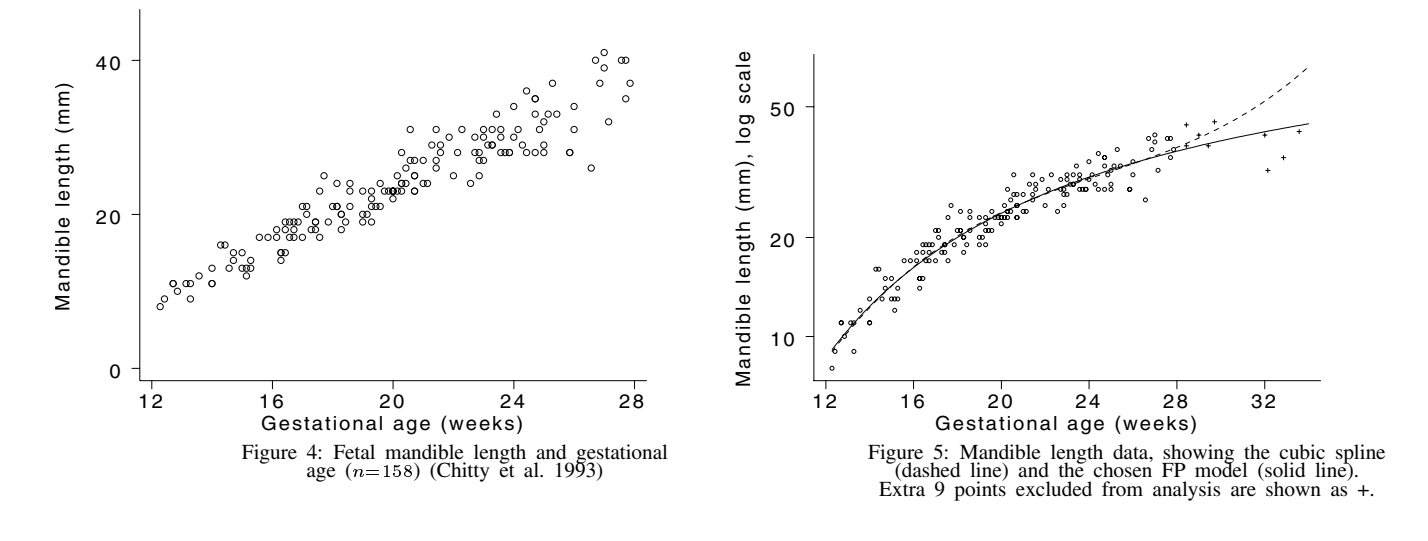

## **Example 2: Serum IgG in 298 children**

The IgG data were shown in Figure 2. Although the variance does not change markedly with age, taking the square root of IgG improves the normality of the data and stabilizes the variance. Thus Y is  $\sqrt{IgG}$  and X is age.

> . generate rigg = sqrt(igg) . fp rigg age MODELS, POWERS (p), DEVIANCES (D) and GAINS (G) for  $Y = \text{rigg}$ ,  $X = \text{age}$ .  $(*)$  Base model Linear Quadratic Cubic BoxTid  $df(2)$  $df(4)$  $2.3$  $-2$ .  $\overline{1}$ p -- 1 1, 2 1, 2, 3 1, 1 0 -2, 2

The best FP model for  $m = 1$  is  $p = 0$  giving a gain of 10.13, but the best FP model with  $m = 2$ ,  $\tilde{p} = (-2, 2)$ , has a gain of 18.11 and so is a significantly better fit.

As the output shows, the ordinary cubic is no better than the best FP model with  $m = 1$ . Among conventional polynomials we need a quartic to get a fit whose gain (19.87) is similar to that of the best  $m = 2$  model. However, the quartic is not acceptable because of "end-effects" (see Figure 2). The FP model is clearly preferable; it is shown in Figure 6.

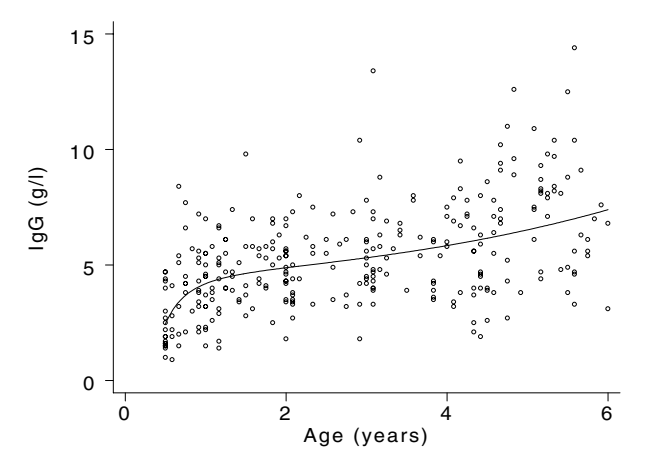

Figure 6: FP model with  $\bar{p}=(-2,2)$  fitted to IgG data

#### **Example 3: Automobile data**

Using Stata's auto.dta dataset, suppose we want to model a car's economy (mpg) in terms of its engine size (displ). The scatterplot in Figure 7 indicates a curved relationship. We try fitting FP models:

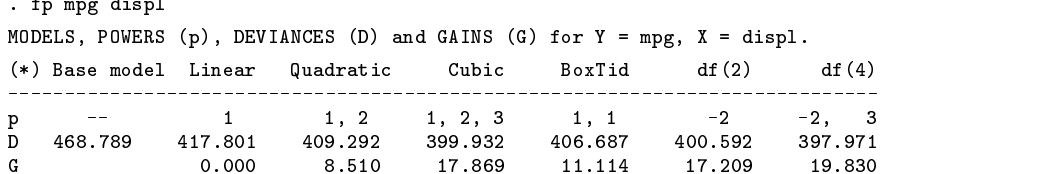

The results show that the best single power (i.e. the best model with  $m = 1$ ) for displ is  $-2$ . The deviance is 400.59. The best  $m = 2$  model has powers (-2, 3) and a deviance of 397.97, which is only 2.62 lower and not statistically significantly better. (Note that a cubic polynomial, with a deviance of 399.93, is required to give a fit as good as that of the best  $m = 1$  model.) Figure 8 shows the fitted model.

Preliminary stepwise regression analysis indicated that foreign and weight are also significant predictors of mpg, so we include them in the model as base variables:

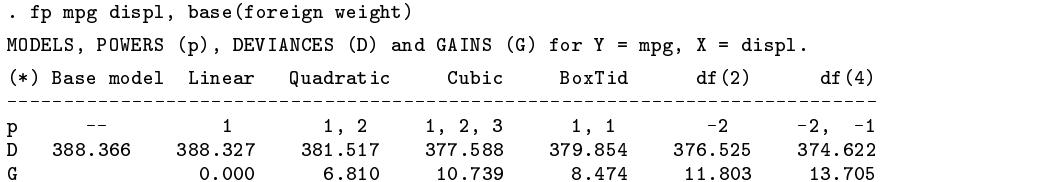

The same  $m = 1$  power (–2) is obtained. The deviance is now 376.53, a large reduction due to including foreign and weight. The previous deviance was 400.59, so the reduction is 24.06 on 2 DF and is significant at the 0.001 level using a  $\chi^2$  distribution with 2 DF (which gives an approximate test). The  $m = 2$  (or df(4)) model is virtually no better than the  $m = 1$  model. The deviance of the  $m = 1$  model is lower than that of a cubic polynomial (377.59), which has two more terms. The  $m = 1$  model has an asymptote and is therefore likely to extrapolate better to very large engine sizes than a cubic polynomial, which does not have an asymptote. However, we can't be too confident about how well it will extrapolate to small engine sizes, where the FP function is climbing steeply; for example, the estimated consumption for  $X = 60$  cu in (about 980 cc) is 46 mpg, which may be somewhat too high.

To find simultaneously the best FP functions for mpg for several covariates, such as displ, weight, gratio, etc., is beyond the scope of fp. However, program swfp, to be released later, will have the necessary capability.

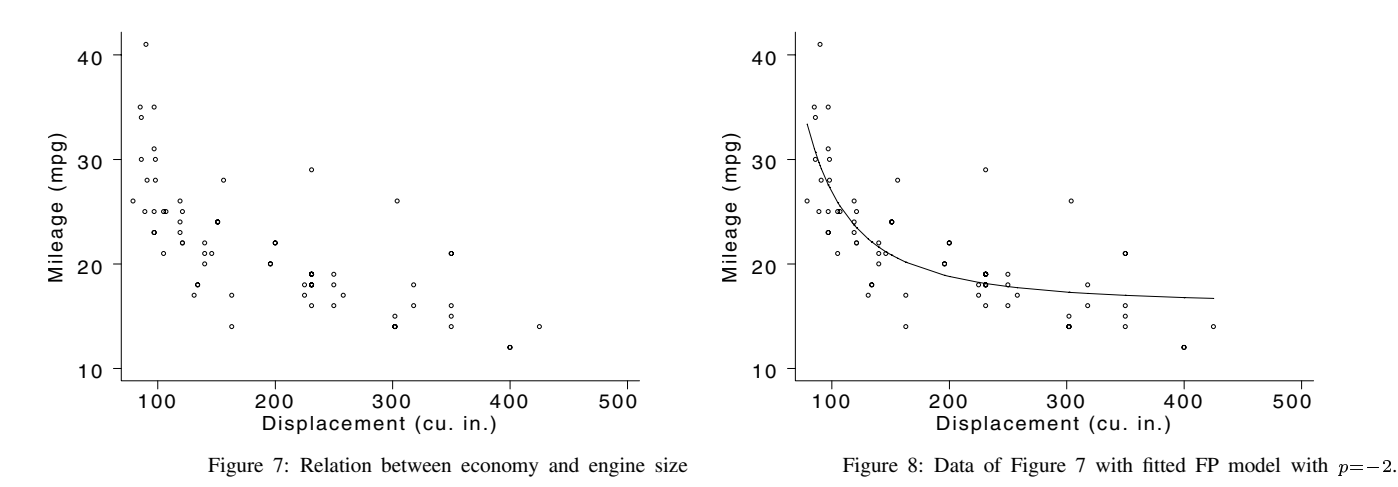

# **Example 4: logistic regression—in vitro fertilization**

The outcome variable  $(Y)$  is whether or not a woman undergoing in vitro fertilization becomes pregnant (coded  $0 =$  no, 1  $=$  yes) in relation to plasma oestradiol (E2) level (X) (Afnan et al. 1993). We cannot assess the shape of the relation by simply plotting the raw data, but we can use a lowess smooth of  $Y$ , with bwidth(0.8), as in Figure 9.

We use fp with logistic regression to model the relationship, using the comparison and estimates options to get the complete output:

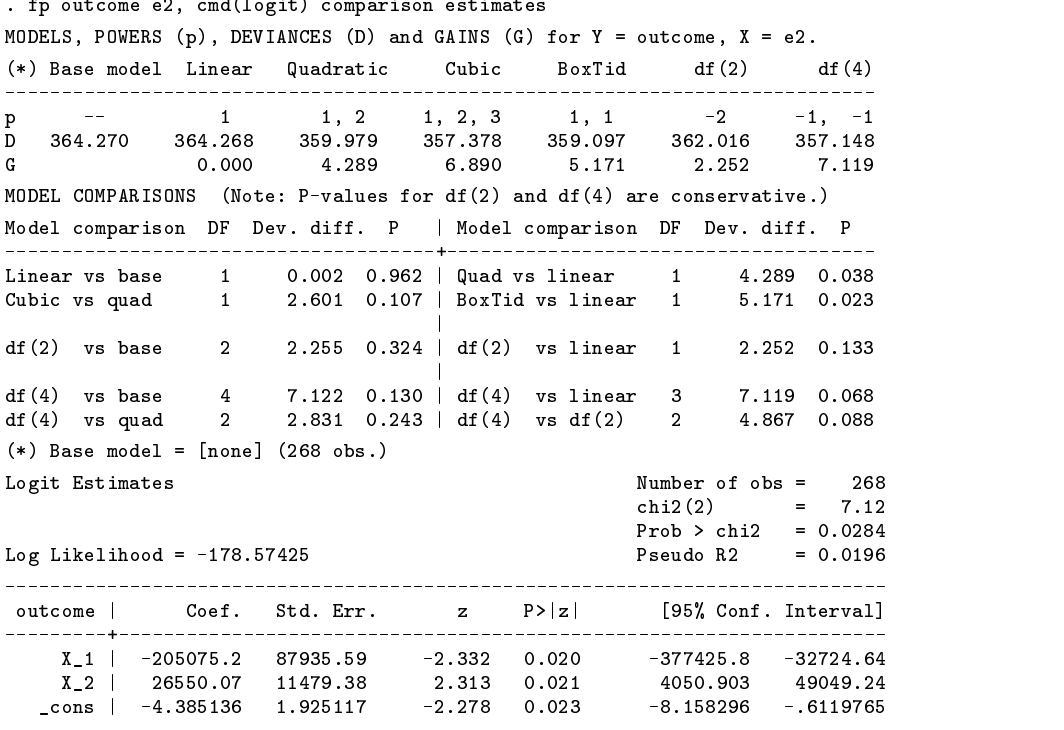

Fractional power(s) of X used:  $-1$  -1

The best model with  $m = 1$ , with  $\tilde{p} = -2$ , gives a non-significant gain of  $G = 2.25$ . However, the best model with  $m = 2$ , with  $\tilde{\mathbf{p}} = (-1, -1)$ , gives  $G = 7.12$ . Thus we choose the latter FP model, corresponding to  $b_0 + b_1X^{-1} + b_2X^{-1} \ln X$ , where  $b_0 = -4.385$ ,  $b_1 = -205075$ ,  $b_2 = 26550$  (see above).

Figure 10 shows that this model is an excellent fit to the data as judged by its similarity to the curve from ksm. As noted above, we would not automatically take the model corresponding to  $\tilde{p}$ . In this case  $p = (0, 0)$  is almost as good a fit, with a gain of  $G = 6.60$ . (This function is a quadratic in ln X.) However,  $\mathbf{p} = (1, 2)$ , a conventional quadratic in X, although giving  $G = 4.29$ , is a poor fit, as Figure 10 shows.

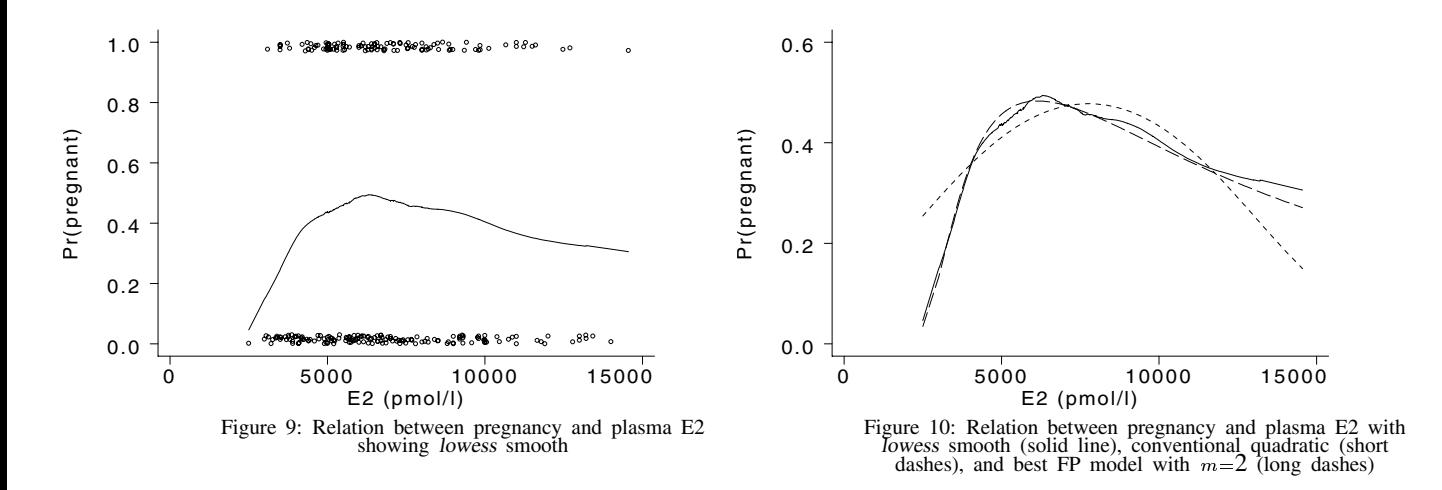

#### **Program fp**

The syntax for fp is

 $\int$ **fp** *yvar*  $\int$ *xvar*  $\int$ **in** *exp*  $\int$   $\int$   $\int$  *neight* $\int$   $\int$  *najor\_options minor\_options*  $\int$ <code>fp</code>  $\vert$ , summary comparison estimates  $\vert$ 

The *major options* (most used options), in alphabetic order, are

base(*basevars*) cmd(*regression cmd*) comparison estimates df(*#*) fixpowers(*fixlist*) log powers(*powlist*jnone) *regression cmd options*

The *minor options* (less used options), in alphabetic order, are

addpowers(*addlist*) continuous(*contvars*) devthr(*#*) expx(*#*jsd) fast gplot(*#*)

name(*newxvar*) origin(*#*) norepeat saving(*graph file* -, replace) zero

The first form of the fp command performs the analysis. The second form is used to (re)display results already obtained by using the first form.

fp fits fractional polynomial (FP) models in *xvar* to *yvar*. A wide variety of model types is supported, including normal-errors regression (the default), logistic, Cox, Poisson, and so on (see the cmd() option for further details).

*nvar* is required if "blocked" logit (blogit) or probit models are to be fitted; then *yvar* is the number of successes out of *nvar* trials.

The degrees (m) of FP which fp fits are 1 ( $m = 1$ ) or 2 ( $m = 2$ ); to fit models with  $m > 2$ , use either the fixpowers() option (see below) or the fpx command (see help fpx). The fractional powers of *xvar* are supplied by the program (but may be altered by using the powers() and addpowers() options). "Base model" variables are defined as variables which are always included in the model. By default, the base model consists only of the regression constant; other variables may be added by using the base() option. The model actually fitted, therefore, consists of the base variables and the terms representing FPs in *xvar*. The latter variables are calculated automatically.

fp also fits linear, quadratic and cubic polynomials, and the Box–Tidwell (BoxTid) model  $\beta_0 + \beta_1 X + \beta_2 X \ln X$ . If BoxTid fits significantly better than a straight line, there is evidence of curvature in the relation between *yvar* and *xvar*.

fp reports the deviances for all models it fits (see the Technical Note below for definitions and formulae).

If the comparison option is used, fp compares the fits of various pairs of models using  $P$ -values, which are approximate (typically conservative) when FP models are compared with other models. The most important comparisons are between  $m = 1$ and linear, and between  $m = 2$  and  $m = 1$ . If the deviance of a cubic polynomial (for which  $m = 3$ ) is much lower than that of the best  $m = 2$  model, you will need an  $m > 2$  model in order to fit the data adequately.

fp also calculates the regression analysis of the best-fitting model. The output may be (re)displayed by repeating *regression cmd*, or by using the estimates option, which gives slightly more information. You may also use predict, test, etc. after fp; the results will depend on the *regression cmd* you used.

# **Some options**

We comment here on some of the major options; full details of all options can be found in the help file fp.hlp.

base() defines the variables in the base model. The default is none (depending on context, the base model is usually just the constant term \_cons).

cmd() determines the type of regression to be used. The default, equivalent to specifying cmd(regress), is ordinary regression. Other possibilities that are known to work include anova, logit, probit, blogit, bprobit, cox, mlogit, poisson,  $q_{\text{max}}$ , and glmr. In addition, fp is written in such a way that you can supply any regression command to cmd(). Provided that the command in question stores the log likelihood for the fitted model in  $\text{result}(2)$ , fp will work correctly with it.

df(*#*) specifies that the degrees of freedom of the highest-degree FP model to be fitted are *#*, and that comparison is to be made between models with  $df = #$  and those with one fewer df. For example, df(3) compares  $m = 2$  models in which one power is always 1 with all  $m = 1$  models.  $df(1)$  is equivalent to specifying powers(1). If  $df()$  is not specified (the default), the best  $m = 2$  model is found and its fit is compared with that of the best  $m = 1$  model.

fixpowers(*fixlist*) includes fractional power(s) of *xvar* corresponding to *fixlist* in every FP model fitted. This increases the degree of the FPs by the number of values in *fixlist*. For example, with fixpowers(0,1), all FP models will include terms in  $ln(xvar)$  and *xvar*; the FP degree will then be 3 for  $m = 1$  models and 4 for  $m = 2$  models. In the reported results, the presence of fixpowers() in the models is indicated by a plus (+) symbol.

log displays deviance differences from the base model and (for normal errors regression) residual standard deviations for each FP model fitted. This option is valuable for seeing whether there are other models that fit almost as well as the best  $m = 1$ and  $m = 2$  models. See also the gplot() option, which plots the deviances for all the models against the first power.

powers() is the set of fractional polynomial powers to be used. The default set is  $powlist = \{-2, -1, -0.5, 0, 0.5, 1, 2, 3\}$ (0 giving log). Note that specifying powers(none) in conjunction with fixpowers() (see above) prevents fp from searching for the combination of powers with the lowest deviance, and fits only the model defined by *fixlist*. This important combination of options allows you to inspect particular models; you can plot the fit by using the fpgraph command (see below).

# **Choice of origin for** X

As we have already noted, to fit an FP model we need all the values of *xvar* to be positive. In many cases *xvar* will contain zeroes, usually as a result of rounding or of *xvar* being a discrete measurement (such as the number of cigarettes smoked per day or the number of children in a family), or even negative values, such as a difference between two quantities. A simple strategy, which usually works well, is to subtract the minimum of *xvar* from *xvar* and then to add the rounding or counting interval before applying FP analysis. For example, if the lowest value of *xvar* is zero and *xvar* is measured to the nearest 0.1 units, we add 0.1 to all the *xvar* values (not just the zero values!) first. fp does this automatically: it determines the rounding interval as the minimum positive distance between successive ordered values of *xvar* and adds this quantity minus the minimum of *xvar* (often 0, but it could be negative) to *xvar* before fitting FP models. The number actually added is stored in \$S <sup>23</sup>.

Sometimes it may be necessary to use a more sophisticated approach. origin(*#*) transforms *xvar* so that its maximum is 1 and its minimum is #, where  $0 < \neq < 1$ . Specifically, we replace *xvar* by  $(xvar - \zeta)/(xmax - \zeta)$ , where *xmin* and *xmax* are the minimum and maximum respectively of *xvar* and where  $\zeta = (xmin - \# \times xmax)/(1 - \#)$ . This transformation is useful if *xvar* contains negative values, or if its range is too narrow for effective FP modeling. *#* must be between 0 and 1 exclusive. This option relates to work still in progress. Experience so far suggests that if  $# > 0.5$  there is usually little advantage in using  $FP$  models over conventional polynomial models. We can also use the transformation for strictly positive  $X_s$  when we cannot get a satisfactory fit otherwise.

We illustrate the use of this option by considering further the automobile data from Example 3. The scaled origin of displ (its minimum divided by its maximum) is 0.186. We generally find that a value between about 0.05 and 0.2, typically 0.1, gives good results in FP modeling. To check the effect on the fit of the  $m = 1$  model, we reset the scaled origin to 0.1 using the origin(0.1) option, and refit the  $m = 1$  model (making use of the df(2) option). We then display the corresponding value of the origin  $(\zeta)$ , in the same units as displ, that fp has calculated and used when transforming displ:

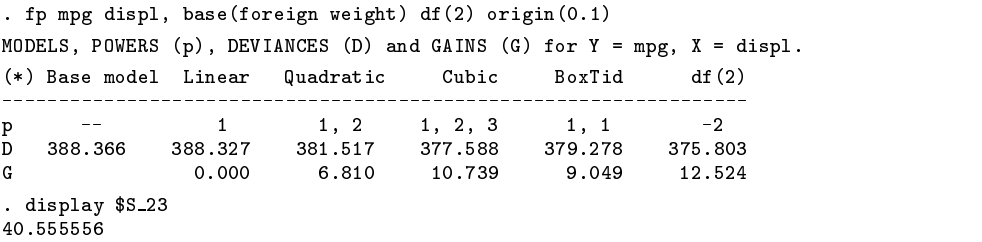

The deviance has changed from 376.53 to 375.80, a reduction of 0.73, indicating a slightly (but not statistically significantly) better fit. The value of  $\zeta$  (which was stored in macro \$S-23) is 40.55, so fp has transformed displ to  $(xvar-40.55)/(xmax-40.55)$ before fitting. (See the help file for a full list of values saved in the \$S *#* macros.)

An alternate way of treating zeroes and negative values of  $X$  is provided by the zero option, which converts such values to zero in the regression analysis. This option is described and explained in the help file fp.hlp

# **Models with m**>**2**

In principle, we could fit models with  $m > 2$  by including one or more powers of X specified using fixpowers(). To investigate all models with  $m = 3$ , for example, we could include each single power in our set  $P$  (from  $-2$  to 3) in turn in fixpowers(), and then run fp. The best models with " $m = 2$ " would then be compared to identify the best  $m = 3$  models. In practice, it is more convenient to use the alternative program  $fpx$ , which is designed to fit all models with degree  $\leq m$  for any m (see brief description below). A word of warning: because  $fpx$  carries out a large number of fits when  $m > 2$ , it can burn a lot of CPU time. Restricting the set of powers using the powers() option will reduce the time, usually at the cost of only a minor loss of flexibility. For example, trying powers  $(-2, -1, 0, 1, 2, 3)$  or even powers  $(-1, 0, 1, 2)$  is worthwhile.

We illustrate the fitting of a model with  $m = 3$  on the hardwood data already shown in Figure 1. For these data the best model with  $m = 3$  is  $\tilde{\mathbf{p}} = (-2, 2, 3)$ . The gain for this model is 67.86, compared with 55.68 for the best model with  $m = 2$ , for which  $\tilde{\mathbf{p}} = (2, 2)$ . The reduction in deviance is 12.18, which is much larger than the critical value of  $\chi^2_{2:0.90} = 4.61$ . In fact four other models have similar gains:  $(-1,3,3)$ ,  $(-\frac{1}{2},3,3)$ ,  $(0,3,3)$ , and  $(\frac{1}{2},3,3)$ . The powers in these five models are very similar, and the curves they represent are similar too. Figure 11 shows the  $m = 3$  model (solid line) with the greatest gain. The previous lowess curve (dashed line) is also shown.

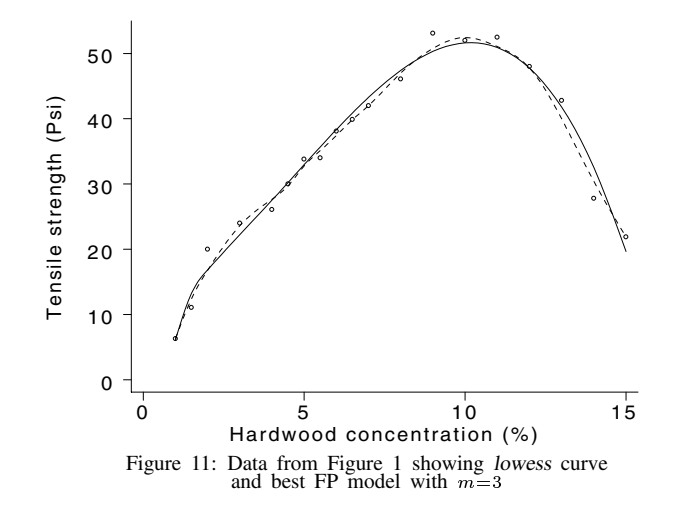

The best  $m = 4$  model has  $\tilde{p} = (\frac{1}{2}, 1, 1, 2)$ , and a deviance that is 3.10 lower than the best  $m = 3$  model, which is not a statistically significant improvement in fit.

#### **Multiple covariates**

Data analysts do not often seem to consider the possibility of curved relationships within multiple regression models, though in reality curvature is probably common. Elsewhere we have suggested an iterative stepwise algorithm to find best-fit FP models when there are several continuous covariates, and we have presented an example using Cox regression analysis (Royston and Altman, 1994). This algorithm is not built into fp, but is under development as a separate program (see the entry for swfp below).

# **Related programs: fpx, fpgraph, fpgen and swfp**

fpx fits FP models of any degree. The syntax has many similarities to that of fp; see the help file fpx.hlp for further details. fpx extends fp in two ways:

- 1. With fpx, you can fit an FP model with an arbitrarily large number of degrees of freedom (df()), whereas fp is limited to df(4). This permits a much wider family of models to be explored.
- 2. fpx outputs the value of the Akaike Information Criterion (AIC) for each model it fits. Some statisticians recommend selecting as "best" the model which has the minimum AIC. The AIC is defined as  $-2$  times the log likelihood plus 2 times the number of parameters estimated; thus, overfitting tends to be penalized. Each additional degree  $(m)$  of FP model fitted increases the DF by 2 and therefore adds 4 to the AIC.

The main omissions from fpx concern model comparisons: fpx does not separately fit and report on quadratic, cubic or Box–Tidwell models, nor does it calculate P -values for comparing selected models.

fpgraph (see help fpgraph) is available after using fp or fpx to plot the best-fitting model. The syntax is

fpgraph -, dresid(*dresvar*) eta(*etavar*) nopts nograph *graph options*

fpgraph plots the data and fit from the most recently fitted FP model. More precisely, it produces a component-plus-devianceresidual plot. For constant-weight, normal-error models with a single covariate, this amounts to a plot of the observations with the fitted line inscribed. For other normal-error models, (weighted) residuals are calculated in the usual way.

For models with base covariates (specified in fp by base()), the line is the partial linear predictor, obtained from the FP part of the model only. In order to display sensible values, an adjustment is made so that the mean is the same as the mean of the fitted values from the model which includes all the covariates.

For models with non-normal errors (e.g. logistic and Poisson regression), ordinary residuals have unsatisfactory properties and deviance residuals are calculated instead. These are added to the (partial) linear predictor to give the component-plus-residual values, which are plotted as small circles.

Limitations: fpgraph is work in progress and does not handle all the possible models that fp itself can. In particular, mlogit produces a prediction equation for each level of the outcome variable and is not supported by fpgraph. The offset() and exposure() offset variables, which are options of the poisson command, are not currently catered for. For Cox models, only the fitted FP function is plotted.

The options are described in the help file (fpgraph.hlp).

fpgen generates arbitrary fractional powers of a variable using the formula given under Formulae. This can be useful if you want to fit specific FP models directly, without using fp. The syntax is

fpgen *xvar* |if *exp* |in *range* , <u>po</u>wers(*powlist*) | <u>na</u>me(*pname*) <u>i</u>ndex(#) <u>exp</u>x(#|sd) <u>orig</u>in(#) replace |

fpgen creates powers of *xvar* according to the values in *powlist*. The new variables are labelled according to their associated powers.

Positive or negative integer powers of *xvar* are defined in the usual way. A power of zero is interpreted as log, so  $xvar^0 = \ln(xvar)$ . If *xvar* contains any non-positive values, it is transformed as described in the section Choice of origin for X.

The options are described in the help file (fpgen.hlp).

swfp implements a stepwise regression algorithm suggested by Royston and Altman (1994). The program will be released in a future issue of the STB.

## **Final comments**

There is no particular reason other than convention why regression models should include only positive integer powers of covariates. The advantages of the FP approach are that it is a simple extension of existing methods, it is parametric, so we can easily derive predicted values (and standard errors), and we can use standard regression software.

There is no right answer when we fit regression models. What we consider to be the "best" model will depend upon many factors, including the purpose to which the model will be put. The need for a good fit to the data will vary according to circumstances. We do not suggest that the FP approach should replace all others. In particular, nonparametric local smoothing methods have considerable importance and are of much wider applicability. The best approach will vary for different sets of data.

As the examples show, FP models often give a simple model that fits the data well. In fact, the FP approach usually leads to a better fit than conventional polynomials, and usually with fewer terms in model. At least in terms of deviance, you cannot do worse using FPs as standard polynomials are included in the family of models examined.

The IgG, hardwood, mandible and IVF data sets are supplied on the STB-21 diskette in files igg.dta, hardwood.dta, mandible.dta and ivf.dta respectively.

#### **Technical note: Deviances**

For normal-errors models, suppose we have n observations  $Y_1,\ldots,Y_n$ , each  $Y_i$  being normally distributed with mean  $\mu_i$ and variance  $\sigma^2/w_i$ . The  $w_i$  are weights, assumed to have been normalized in Stata fashion so that  $\sum w_i = n$ , and  $\sigma^2$  is known as the scale parameter. Twice the negative log-likelihood may be derived as

$$
-2\ln L = n \left[ \ln(2\pi\sigma^2) - \bar{w} \right] + (1/\sigma^2) \sum w_i (Y_i - \mu_i)^2,
$$

where  $\bar{w}$  is the mean of the log of the weights. (If all the weights are equal,  $\bar{w}$  is 0.) After obtaining maximum likelihood estimates (MLE) of all the parameters, the expression becomes

$$
-2\ln L = n\left[1 + \ln(2\pi\text{RSS}/n) - \bar{w}\right],
$$

the definition of deviance used by fp for normal-errors models. Here RSS=  $\sum w_i (Y_i - \mu_i)^2$  is the (weighted) residual sum of squares and RSS/n is the MLE of  $\sigma^2$ . The definition differs from that used by McCullagh and Nelder (1989) and by well-known packages such as Glim, Genstat, etc., in that (a) they assume the scale parameter to be known (fixed) in the deviance calculation, (b) they subtract  $-2 \ln L$  for the saturated model which has n parameters, one for every observation, and (c) they multiply the resulting expression by the scale parameter, which disappears from the final expression for the deviance. This "unscaled" deviance is simply the RSS as defined above.

For all models (notably logistic and Poisson regression) where the scale parameter is 1, fp uses the McCullagh/Nelder definition of deviance. For Cox regression, it uses minus twice the maximized partial log likelihood. For other models where the scale parameter is estimated from the data, it uses the scaled deviance.

The advantage of fp's use of a scaled deviance as a measure of fit is that it makes it easy to interpret changes in deviance, irrespective of the error structure of the observations: asymptotically (for very large  $n$ ) the difference in scaled deviance between two nested models, where the population values of extra parameters in the "larger" model are zero, has a  $\chi^2$  distribution.

# **Formulae**

The full definition of a fractional polynomial model is

$$
\phi_m(X; \beta; \mathbf{p}) = \beta_0 H_0(X) + \beta_1 H_1(X) + \cdots + \beta_m H_m(X)
$$

where  $H_0(X) = 1$ ,  $p_0 = 0$  and for  $j = 1, \ldots, m$ ,

$$
H_j(X) = \begin{cases} X^{(p_j)}, & \text{if } p_j \neq p_{j-1}; \\ H_{j-1}(X) \ln X, & \text{if } p_j = p_{j-1}. \end{cases}
$$

Round bracket notation signifies the Box–Tidwell transformation, as described above.

Example:  $m = 4$ ,  $\mathbf{p} = (-1, 2, 2, 2)$ :

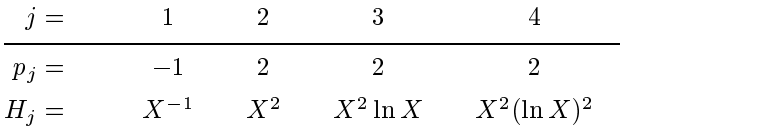

#### **References**

Afnan M., M. Mastrominas, E. S. Dimitry, S. Davis, R. M. L. Winston. 1993. The relationship between endometrial thickness and implantation rate following in-vitro fertilization and embryo transfer. unpublished.

Box, G. E. P. and P. W. Tidwell. 1962. Transformation of the independent variables. Technometrics 4: 531–550.

- Chitty, L. S., S. Campbell and D. G. Altman. 1993. Measurement of the fetal mandible—feasibility and construction of a centile chart. Prenatal Diagnosis 13: 749–756.
- Isaacs D., D. G. Altman, C. E. Tidmarsh, H. B. Valman and A. D. B. Webster. 1983. Serum immunoglobulin concentrations in preschool children measured by laser nephelometry: reference ranges for IgG, IgA, IgM. Journal of Clinical Pathology 36: 1193–1196.

Hastie, T. J. and R. J. Tibshirani. 1990. Generalized Additive Models. London: Chapman and Hall.

McCullagh, P. and J. A. Nelder. 1989. Generalized Linear Models. 2d ed. London: Chapman and Hall, 34.

Montgomery, D. C. and E. A. Peck. 1992. Introduction to Linear Regression Analysis. 2d ed. New York: John Wiley & Sons, 202–210.

Royston, P. and D. G. Altman. 1994. Regression using fractional polynomials of continuous covariates: parsimonious parametric modeling. Applied Statistics 43: 429–467.

ssi6.2 Faster and easier bootstrap estimation

William Gould, Stata Corporation, FAX 409-696-4601

The syntax of the bstrap and bs commands is

```
bstrap progname [, <u>a</u>rgs(...) <u>c</u>luster(varnames) <u>d</u>ots <u>r</u>eps(#) <u>si</u>ze(#) ]
                                                                                                                                그 사람들은 아이들은 아이들이 아이들이 아이들이 아이들이 없었다.
bs"cmd" | exp | macro | exp |, <u>d</u>ots <u>e</u>ci <u>lea</u>ve <u>l</u>evel(#) <u>r</u>eps(#) |
                                                                                                                             the contract of the contract of the contract of the contract of the contract of the contract of the contract of
```
bstrap and bs provide bootstrap resampling for standard errors, confidence intervals, and other measures of statistical accuracy (Efron 1979, Efron and Stein 1981, Efron 1982, Efron and Tibshirani 1986; also see Mooney and Duval 1993 and Stine 1990). bs is easy to use and provides an estimate of the standard error and confidence interval for a single statistic. bstrap is more difficult and is intended for complex bootstrapping problems.

Beginning with bstrap, bstrap runs the user-defined program *progname* reps() times on bootstrap samples of size size(). bstrap calls *progname* in two ways. At the outset, bstrap issues "*progname* ?" and expects *progname* to set the global macro <sup>S</sup> <sup>1</sup> to contain a list of variable names under which results are to be stored. Thereafter, bstrap issues straight "*progname*" calls, having first set memory to contain a bootstrap sample, and expects *progname* to perform the statistical calculation and store the results using post. Details of post can be found in Gould (1994a), but enough information is provided below to use post successfully. bstrap is a faster and more convenient variation on boot; see [5s] boot. For those wishing to implement their own special-purpose bootstrapping routines, bstrap performs its resampling using bootsamp—also see [5s] boot—and collects results using post.

bs provides an even faster and more convenient way to achieve bootstrap standard errors on single statistics. *cmd* may be any Stata command, program, or ado-file—including user-written programs or ado-files—that calculates and saves a statistic of interest. Although bs is limited to evaluating single statistics, it is not necessary that *cmd* calculate only one statistic. bs allows any statistic calculated by *cmd* to be selected as the single one of interest. For instance, summarize calculates the mean, standard deviation, various percentiles, skewness, and kurtosis. summarize would be a good candidate for use with bs.

# **Options**

- args(...), allowed only with bstrap, specifies any arguments to be passed to *progname* on invocation. The query call is then of the form "*progname* ? ..." and subsequent calls of the form "*progname* ...".
- cluster(*varnames*), allowed only with bstrap, specifies the variable(s) identifying resampling clusters. The default is to treat each observation as representing its own cluster. The sample drawn during a replication is actually a bootstrap sample of clusters.
- dots requests that a dot be placed on the screen at the beginning of each replication, thus providing entertainment if a large number of reps() are requested.
- eci, allowed only with bs, requests that, in addition to normal-distribution based confidence intervals, an empirically based confidence interval be presented. eci is the default for reps ( $\geq$  200; for fewer replications, noeci is the default. Empirical confidence intervals, calculated by the percentile method, are the percentiles corresponding to  $\alpha/2$  and  $1 - \alpha/2$  from the bootstrap distribution of statistics. Adequately estimating the tails requires more replications than adequately estimating the standard error; see reps() below. While you can specify eci to force presentation of the empirical confidence interval, you should not.
- leave, allowed only with bs, specifies that a data set of the bootstrapped statistic be left behind in place of the data currently in memory. The default is to leave the original data undisturbed and to discard the bootstrapped statistics once the summary table has been reported. If leave is specified, the data left behind contain a single variable named result with reps() observations. (bstrap always leaves behind the data of bootstrapped statistics. The names of the variables are specified in *progname*.)
- level(*#*), allowed only with bs, specifies the significance level in percent for the confidence interval.
- reps(*#*) specifies the number of bootstrap replications to be performed; reps(50) is the default. Since bootstrap estimates are a result of randomly resampling the data, performing two bootstraps in a row on the same problem will not result in the same answer. The difference between two runs, however, goes to 0 as the number of replications goes to infinity. How many replications are enough? The conventional wisdom, summarized for instance in Mooney and Duval (1993, 11), is that for estimates of the standard error, 50–200 replications is generally adequate; for estimates of empirical confidence intervals, you should use at least 1,000 replications.

Alternatively, you may wish to follow more the more liberal, specific, and questionable guidelines developed here. How many is enough should be determined by your standards which, in turn, should be determined by the accuracy requirements of the problem at hand. The formulas

$$
.67 \times 100 \times \frac{1}{\sqrt{2n}} \approx \frac{47.4}{\sqrt{n}}
$$

$$
1.96 \times 100 \times \frac{1}{\sqrt{2n}} \approx \frac{138.6}{\sqrt{n}}
$$

provide a crude measure of the maximum percentage variation in the estimated standard error that will be observed 50 and 95 percent of the time in sequential runs of  $bs$  or  $bstrap$ , where n is the number of replications. (In deriving these formulas, the statistic is assumed to be normally distributed and the bootstrap samples are assumed to be drawn from the underlying population rather than the observed sample. Relaxing the second assumption, I believe, would actually reduce the variation and, if so, these formulas are too pessimistic.)

To use the formulas, imagine you used bstrap or bs with 50 replications and obtained an estimated standard error of 2. If you ran it again, 50 percent of the time the new standard error would lie within  $47.4/\sqrt{50} \approx 6.7$  percent of the original estimate and 95 percent of the time, within  $138.6/\sqrt{50} \approx 19.6$  percent. Thus, 50 percent of the time, the new estimate will be between 1.9 and 2.1 and 95 percent of the time between 1.6 and 2.4.

If your interest is in the empirically determined 95 percent confidence interval, you should increase the number of replications by 72 percent over the level you find acceptable based on the standard error but you should never use less than 50 replications and probably not less than 200. (This recommendation is based on the same two assumptions—normally distributed statistic and resampling from the population rather than the sample. In that case, the standard error of the 2.5th percentile is approximately 1.93 times the standard error of the standard deviation. Variation still falls by a multiplicative factor of  $1/\sqrt{n}$ , so increasing n by a factor of  $1/\sqrt{1.93} \approx .72$  offsets the increased variation. The second part of the recommendation deals with ensuring that the 2.5th percentile point is in the interior of the sampled and resampled distributions.)

The table below provides evaluations of the percentage variation formulas at popular levels for rep():

| replications | 50% variation | 95% variation |
|--------------|---------------|---------------|
| 20           | 10.6%         | 31.0%         |
| 50           | 6.7           | 19.6          |
| 100          | 4.7           | 13.6          |
| 200          | 3.4           | 9.8           |
| 500          | 2.1           | 6.2           |
| 1000         | 1.5           | 4.4           |
| 10000        | .5            | 1.4           |
| 100000       |               |               |

 $size(\#)$ , allowed only with bstrap, specifies the size of the samples to be drawn. The default is  $_N$ , meaning to draw samples of the same size as the data. If  $cluster()$  is specified, the default  $\Delta N$  means to draw samples containing the same number of clusters as the data. Unless all the clusters contain the same number of observations, resulting sample sizes will differ from replication to replication. If size(*#*) is specified, *#* must be less than or equal to the number of clusters or, if not clustered, the number of observations.

# **Remarks**

and

With few assumptions, bootstrapping provides a way of estimating standard errors and other measures of statistical accuracy. It provides a way of obtaining such measures when no formula is otherwise available, when available formulas make assumptions that are not tenable, or when one merely wants to verify that the assumptions typically made do not affect results in this case. Mechanically, the procedure is this: One has a data set containing  $N$  observations and an estimator which, when applied to the data, produces certain statistics. One draws, with replacement,  $N$  observations from the  $N$  observation data set. In this random drawing, some of the original observations will appear once, some more than once, and some not at all. Using that data set, one applies the estimator and estimates the statistics. One then does it again, drawing a new random sample and re-estimating, and again, and keeps track of the estimated statistics at each step of the way (called a replication).

Thus, one builds a data set of estimated statistics. From this data, one can calculate, say, the standard deviation using the standard formula  $(\sqrt{\sum (z_i - \bar{z})^2/(k-1)})$ , where k is the number of replications). That number is your estimate of the standard error of the statistic. Note that, while the average value of the observed statistic  $\bar{z}$  is used in the calculation of the standard deviation, it is not used as the estimated value of the statistic itself. The point estimate is obtained in the normal way using the original  $N$  observation. (Many researchers new to bootstrapping think that this average is somehow a better estimate of the parameter than the statistic obtained in normal ways. That is not true. What is true is that if the statistic is biased in some way,  $\bar{z}$  exaggerates the bias. Denoting z as the statistic calculated over the entire sample, the amount of the bias can be estimated as  $\bar{z} - z$  and, in fact, an unbiased statistic would be  $z - (\bar{z} - z) = 2z - \bar{z}$  [Efron 1982, 33]. This adjustment, however, should only be applied if there are strong theoretical reasons to believe the statistic is biased.)

The logic behind the bootstrap is this: All measures of accuracy come from a statistic's sampling distribution. The sampling distribution tells you, when the statistic is estimated on a sample of size  $N$  from some population, the relative frequencies of the values of the statistic. The sampling distribution, in turn, is determined by the distribution of the population and the formula used to estimate the statistic.

In some cases, the sampling distribution can be derived analytically. For instance, if the underlying population is distributed normally and one calculates means, the sampling distribution for the mean is distributed t with  $N-1$  degrees of freedom. In other cases, deriving the sampling distribution is too hard and we than say it is unknown, as it is in the case of means calculated from non-normal populations. Sometimes, as it in the case of means, it is not too difficult to derive the sampling distribution as  $N \to \infty$ . The distribution of means converges to a normal. We will then use that "asymptotic" result to calculate some measure of statistical accuracy on a finite sample of size  $N$  even though we know it is incorrect.

As a mechanical matter, if we knew the population distribution, we could obtain the sampling distribution by simulation: we would draw samples of size  $N$ , calculate the statistic, and make a tally. Bootstrapping does precisely this, using the observed distribution of the finite sample in place of the true population distribution. Thus, the bootstrap procedure hinges on the assumption that the observed distribution is a good estimate of the underlying distribution. In return, the bootstrap produces not only an estimate of the standard error, but any measure of accuracy desired because it produces an estimate of the sampling distribution.

The accuracy with which the sampling distribution is estimated, given the assumed population distribution, is a function of the number of replications. A crudely estimated sampling distribution is quite adequate if one is only going to extract, say, the standard deviation. A better estimate is needed if one is going to extract a 95 percent confidence interval and, if one is going to extract many features simultaneously about the distribution, a quite good estimate is needed. It is generally believed that replications on the order of a 1,000 produce quite good estimates and that, for measurements of standard errors, many fewer replications are needed; see reps() under Options above.

Let us begin with the easier-to-use, and more convenient, bs command.

# **Example 1**

We wish to obtain a bootstrap standard error and confidence interval for the median of miles per gallon (mpg) in the auto data set that is supplied with Stata. summarize with the detail option calculates, among other things, medians and, according to Saved Results in [5s] summarize, summarize stores the median in  $\_result(10)$ . Thus:

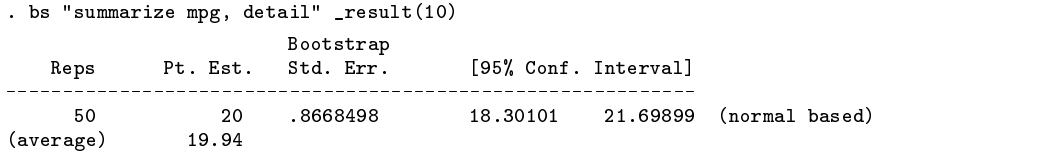

The point estimate of the median (which bs obtained by performing summarize mpg, detail on the entire sample) is 20. bs performed 50 replications to obtain a standard error. The standard deviation of the statistic across the resamples is .8668 and this is an estimate of the standard error. The 95 percent confidence interval was obtained as  $20 \pm (1.96)(.8668)$ . In addition, and merely for your reassurance, the average value of the statistic across the 20 resamples was 19.94.

#### **Example 2**

Problem: Obtain a bootstrap standard error for the coefficient on weight in a regression of mpg on weight and displ in the auto data. Use 100 replications.

Solution: regress estimates regression models. b[weight] is the coefficient on weight after a regression:

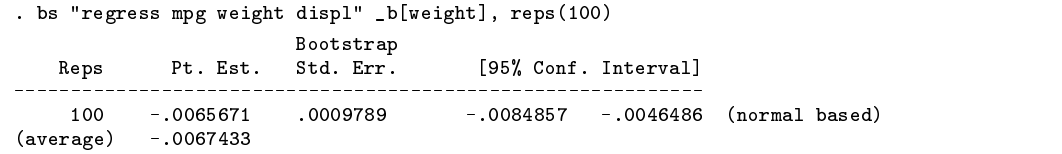

# **Example 3**

 $\sim 10^{-1}$  km  $^{-1}$ 

 $\mathbf{r}$ 

 $\overline{a}$ 

Problem: Obtain a bootstrap standard error for the standard error of the mean of mpg in the auto data.

Solution 1: The standard error of the mean is defined as  $\sqrt{s^2/n}$  where  $s^2$  is the estimated variance of the sample and n is the number of observations. summarize saves  $s^2$  in result(4) and n in result(1).

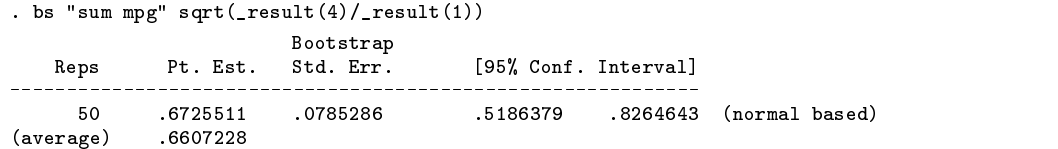

Solution 2: ci calculates the standard error of the mean. The standard error is saved in the global macro S<sub>-4</sub>.

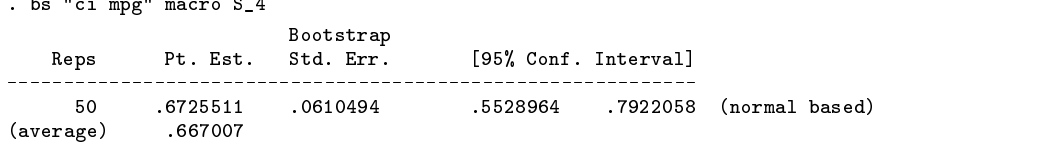

Note the use of the word macro in the bs command. Without it, bs would assume that the expression following the command is an ordinary expression. When the expression is a macro, you type the word macro followed by the macro name, omitting the dollar sign.

More interesting is why we obtained an estimated standard error of .0785 in the first case and .0610 in the second. The difference has nothing to do with having used summarize in one and ci in another. Bootstrapping involves randomly resampling the data and two runs will not produce exactly the same answer. However,

- Two runs will produce exactly the same answer if you first set the random-number seed; see [5d] generate.
- Two runs will produce more nearly identical answers as the number of replications increases even if you do not set the random-number seed; see reps() under Options above.

# **Example 3.1**

Continuing with the previous example, let us calculate both a more accurate estimate of the standard error of the standard error of the mean—we will use 1,000 replications—and an empirically based confidence interval:

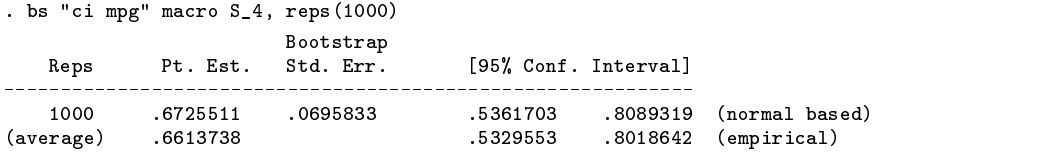

bs calculated the empirical confidence interval because we specified more than 200 replications. In this case, the empirical confidence interval is virtually identical to the normal one, indicating that the distribution of the standard error of the mean of mpg is approximately normally distributed.

We followed the conventional wisdom of using at least 1,000 replications when obtaining an empirical confidence interval, although I would have been satisfied with fewer. Here are three runs in a row of the same command:

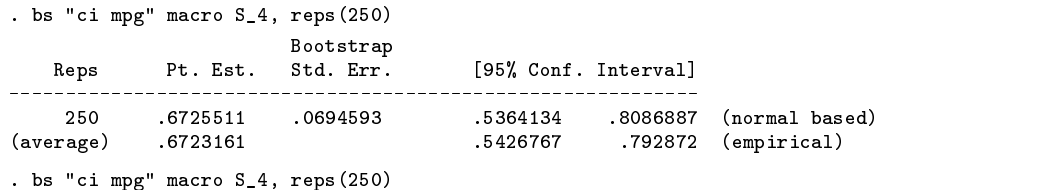

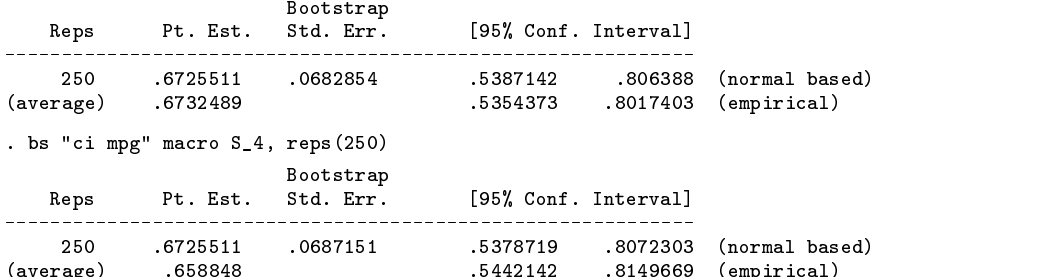

# **Example 3.2**

In another data set, we obtain a standard error of the 90th percentile (stored in result(12) by summarize, detail):

(average) .658848 .5442142 .8149669 (empirical)

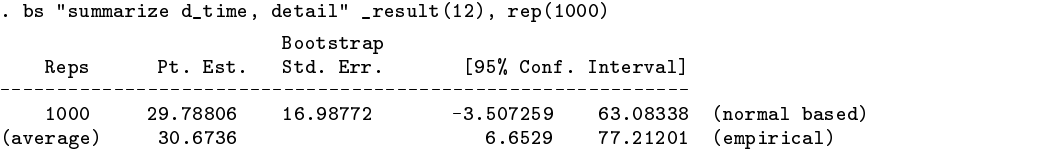

d time in this data is the time from the last treatment until death for 100 very sick patients and negative times are not possible; the empirical interval is clearly preferred.

## **Example 4**

Problem: Obtain an estimate of the 95 percent confidence interval of the difference in medians of mpg between foreign and domestic cars in the auto data.

Solution: Stata has no command that presents difference in medians but we can write one. It is so short we will enter it interactively and then estimate our result:

```
. program define diffmed
  1. summarize mpg if foreign, detail
  2. local mpgfor = _result(10)
   4. submarries \overline{S} \overline{S} \overline{S} \overline{S} \overline{S} \overline{S} \overline{S} \overline{S} \overline{S} \overline{S} \overline{S} \overline{S} \overline{S} \overline{S} \overline{S} \overline{S} \overline{S} \overline{S} \overline{S} \overline{S} \overline{S} \overline{S} \overline{S} 
  5. end
. bs diffmed macro S_1, reps(100)
                                 Bootstrap
                                   Bootstrap
     Reps Pt. Est. Std. Err. [95% Conf. Interval]
_______________
      1.00
                                1.37447
                                                       -8.193911 -2.806089 (normal based)
                     -5.5(average)
                    -5.335
```
# **Speeding execution**

Consider the command:

. bs "sum mpg, det" \_result(10)

bs has no way of knowing that only mpg plays a role in the summary and is thus forced to make bootstrap samples that include all the variables in the data set. bs will run faster if you keep only the variables relevant to the calculation:

> , keep mpg . keep mpg . bs "sum mpg, det" \_result(10)

In practice, unless you have hundreds of variables in your data, keeping the relevant variables will make little difference.

# **Missing values**

Data sets invariably have missing values for some variables. Since bs does not know which variables play a role in the specified command, it has no way of excluding the missing values. That causes no problem in one sense because all Stata commands deal with missing values gracefully.

It does, however, cause a statistical problem. Bootstrap sampling is defined as drawing, with replacement, resamples of size  $N$  from a sample of size  $N$ . bs determines  $N$  by counting the number of observations in the data set, not counting the number of nonmissing observations on the relevant variables. The result is that too many observations are resampled and, moreover, the resulting resamples, since drawn from a population with missing values, are of unequal sizes.

If the number of missing values relative to sample size is small, this will little difference. If you have a large number of missing values, however, you should first omit the missing values:

> . drop if mpg==. . bs "sum mpg, d" \_result(10)

# **Saved Results**

bs saves in the global <sup>S</sup> *#* macros:

S<sub>-1</sub> point estimate calculated over the entire data set

S<sub>-2</sub> average estimate calculated over resamples<br>S<sub>-2</sub> estimated standard error (standard deviation

- estimated standard error (standard deviation over resamples)
	- S<sub>-4</sub> lower bound of empirical confidence interval
	- S 5 upper bound of empirical confidence interval

#### **The bstrap command**

bstrap is more complicated to use than bs, slightly slower, and more flexible.

To use bstrap, you must first write a program, a program that follows the outline of the program required by simul (see Gould 1994b):

```
program define progname
      if "'1'"=="?" \{global S_1 "variable name(s)"
            exit graduate and the contract of the contract of the contract of the contract of the contract of the contract of the
      perform estimation on sample in memory
      post results
end
```
There must be the same number of results following the post command as variable names following the global S<sub>-1</sub> command.

# **Example 5**

As in example 1, we will obtain a bootstrap standard error for the median of mpg in the auto data. Recall that summarize with the detail option calculates, among other things, medians, and stores the median in  $\text{result}(10)$ . First, we must write a program to calculate the statistic given a sample:

```
program define mpgmed
      if "`1'"=="?" {
            global S_1 "median"
            exit
      γ
      }
      summarize mpg, detail
      post _result(10)
end
```
That done, we can

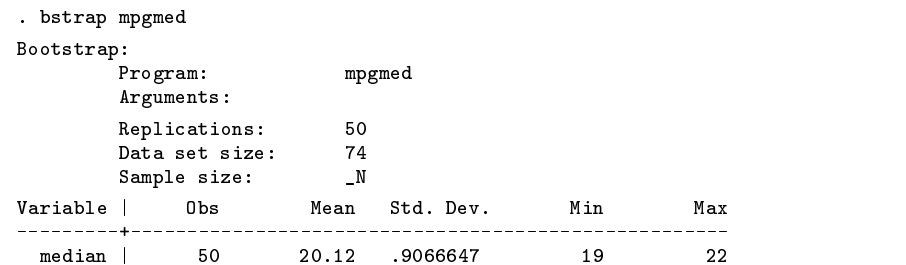

The reported standard deviation is the bootstrap estimate of the standard error of the median. The best estimate of the median is still, however, the median reported by running summarize mpg, detail on the entire sample, which is 20. The estimate of the standard error is .907.

After running bstrap, the data in memory contains the bootstrapped results:

```
. describe
Contains data
         50 (max= 5040) mpgmed bootstrap
 0<sub>bs</sub>:
 Vars: 1 (max= 99)
Width: 4 (max= 200)
 1. median float Sorted by:
. list in 1/4
       median
 2<sup>1</sup>213. 20.5<br>4. 2020
```
# **Example 6**

This example corresponds to example 2; we wish to obtain a bootstrap estimate of the standard error of the standard error of the mean of mpg using the auto data. Our solution below corresponds to the previous solution 2:

```
program define sesemean
       version 3.1
       if "`1'"=="?" {
              global S_1 "se"
              exit
       }
       ci mpg
post $S_4
end
```
Then,

```
. bstrap sesemean
 (output omitted )
```
# **Example 7**

In our examples so far we have not exploited the power of bstrap and, as a result, by comparison to bs, bstrap seems merely inconvenient. Let us obtain bootstrap estimates of the standard errors of the coefficients in a regression of mpg on weight and displ using 75 replications:

```
program define myreg
       version 3.1
       if "`1'"=="?" {
              global S_1 "weight displ cons"
              exit
       }
       regress mpg weight displ
       post _b[weight] _b[displ] _b[_cons]
end
```
We now estimate the regression on the entire sample and run the bootstrap to obtain the new estimates of the standard errors:

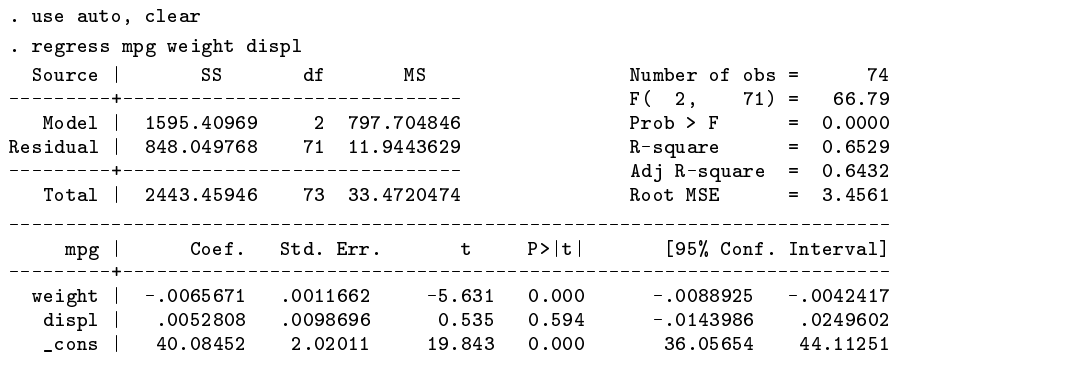

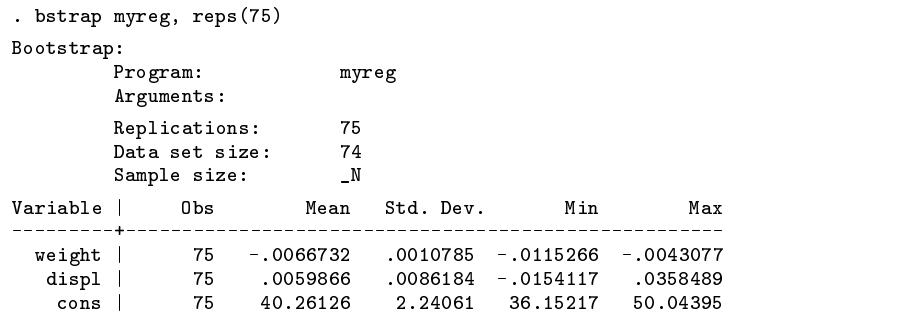

We could have obtained standard errors from bs, but that would have required executing the bs command three times. bstrap is faster in this case.

Regardless of which we use, we obtain our best estimate of the coefficients from the regression on the entire sample. We obtain our standard errors from the standard deviations reported by bstrap or bs.

In this case, we obtained our bootstrap estimates by resampling the entire data, which is appropriate if we believe both the dependent and independent variables are random. In the classic case, however, the independent variables are considered fixed and one should resample the residuals. That is, in the model,

$$
y_j = \mathbf{x_j} \mathcal{B} + \epsilon_j
$$

it is the  $\epsilon_j$  that is the random component. An estimate  $\epsilon_j$  of  $\epsilon_j$  can be obtained by estimating the regression on the entire sample to obtain

$$
y_j = \mathbf{x_j} \mathbf{b} + e_j
$$

It is the  $e_i$  that one wants to resample. Letting  $e_i^*$  be a set of resampled residuals, one can then calculate

je poznata u predstavanju u predstavanju u predstavanju u predstavanju u predstavanju u predstavanju u predstav

$$
y_j^* = \mathbf{x_j} \mathbf{b} + e_j^*
$$

One then re-estimates the model on  $y_i^*$  and collects the resulting parameter estimates  $\mathbf{b}^*$  for the standard-error calculation.

We can do this with bstrap:

```
program define myreg2
             version 3.1
             if "`1'"=="?" {
                          use auto, clear
                          regress mpg weight displ
                          predict yhat
                          save base, replace
                          predict e, resid
                          keep e
                           keep e
                          global S_1 "weight displ cons"
                          exit
             \mathcal{L}<u>Participate the contract of the contract of the contract of the contract of the contract of the contract of the contract of the contract of the contract of the contract of the contract of the contract of the contract of</u>
             merge using base
             gen ystar = yhat + e
             regress ystar weight displ
             post _b[weight] _b[displ] _b[_cons]
```
bstrap calls our program once at the outset to obtain the names of the parameters, which we store in the macro S\_1. We can use this initialization call for our own purposes as well. In myreg2, we load the data, estimate the overall regression, calculate the predicted values and save the data, and finally calculate the residual and leave just that in memory. It is the residual that bstrap will now resample. When we are subsequently called, we take the resampled residuals in memory and merge them back with our estimation sample, form  $y_j^*$ , and re-estimate the regression. The result of doing this is

```
. bstrap myreg2, reps(75)
Bootstrap:
        Program: myreg2
        Arguments:
        Replications: 75
        Data set size: 74
        Sample size:
                           \mathbb N
```
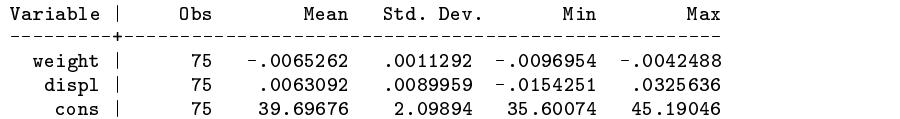

# **Speeding execution and missing values**

The same comments made above about bs concerning speeding execution and missing values apply to bstrap.

# **Performance**

bstrap runs 36 percent faster and bs 45 percent faster than boot. bs is 15 percent faster than bstrap. The timings are

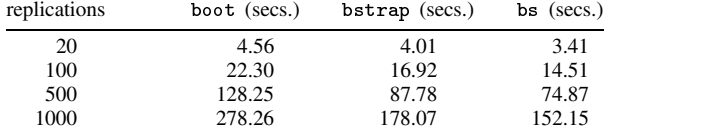

Timings were performed on a DOS 25MHz 486 computer running Intercooled Stata. Example 1, the standard error of the median of mpg in the auto data, was used. (20 and not 50 replications were included in the timings because, when these timings were performed, 20 was the planned default number of replications.)

There is evidence of nonlinearity in replications for all three commands, but only at small numbers of replications. Between 100 and 1,000 replications, all three functions are linear. To minimize the effects of fixed-cost differences, the percentage changes above were calculated using 1,000-replication timings. For a small number of replications, such as 20, these fixed costs are significant. bstrap is only 20 percent and bs 25 percent faster than boot. All three commands, however, are absolutely fast for small numbers of replications and performance comparisons are only important as the number of replications increases.

The increasing difference with number of replications is not unexpected. Both bstrap and bs are implemented in terms of post and post employs a more complicated setting up process to speed subsequent replications.

The nonlinearity (which is small) was unexpected. Experimentation revealed it had to do with the computer's buffering of I/O. With small numbers of replications, many I/Os could be avoided as requests were satisfied out of the computer's buffers.

In terms of further decreasing execution times, simul (see Gould 1994b) provides a theoretical lower bound on what is achievable with current Stata technology. bstrap is basically identical to simul except that it draws bootstrap samples before calling the user-supplied program. This includes saving at the outset the data in memory and then, after each replication, reloading the data and drawing a resample. The resampling is performed by bootsamp (see [5s] boot).

Thus, in order to get a timing of how long bstrap would take if drawing the resample took no time, I made timings substituting a void bootsamp routine. To obtain a timing exclusive of bootstrap sampling and reloading the data, I made timings with simul having it, over and over, recalculate the median of mpg. In the table below, columns (1) through (3) present the timings; column (1) is just a repeat of bstrap's timings from the table above. These timings allow estimating the execution time of bootsamp, the time spent in reloading data, and the time spent doing everything else required to perform the bootstrap estimation. All timings are in seconds and were performed on the same DOS 25MHz computer running Intercooled Stata:

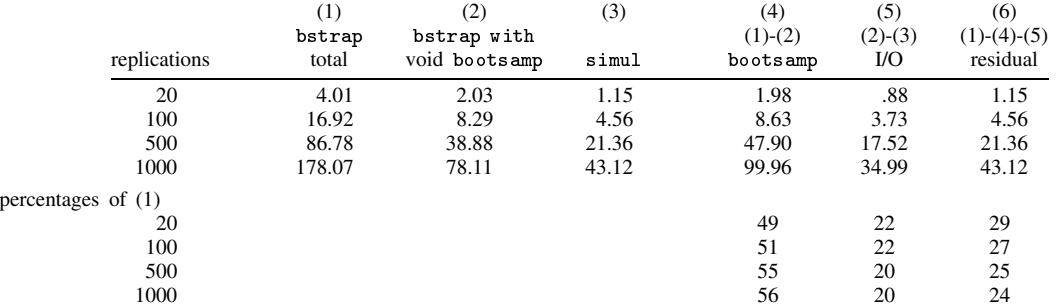

Columns (4), (5), and (6) present the decomposition of the total execution time (1). To wit: bstrap is spending over 50 percent of its time in bootsamp drawing the resample, spending roughly 20 percent of its time thrashing the disk with files, and 25 percent of its time in the machinations of post (and calculating the median of mpg, of course, but this takes virtually no time).

There is little that can be done as a Stata programmer about column (6); I believe post is about as efficient as possible given current Stata technology. This does suggest, however, that a new internal facility for posting results could speed bstrap by 25 percent. post's syntax was designed with an eye toward internalizing it but, as of now, we have no plans to do so.

The 20 percent spent in reloading the underlying data is probably not avoidable. Many Stata commands do allow frequency weights and a bootsamp that left the data alone and merely set the weights would allow avoiding this cost, but this would make the user program more complicated and, anyway, writing a program to create weights (as opposed to rearranging the data) is difficult.

Attacking the 50-plus percent of time spent in bootsamp is likely to be the most profitable. bootsamp is an ado-file and there is more than one way it could be coded.

#### **References**

Efron, B. 1979. Bootstrap methods: Another look at the jackknife. Annals of Statistics 7: 1–26.

——. 1982. The Jackknife, the Bootstrap and Other Resampling Plans. Philadelphia: Society for Industrial and Applied Mathematics.

Efron, B. and C. Stein. 1981. The jackknife estimate of variance. Annals of Statistics 9: 586–596.

Efron, B. and R. Tibshirani. 1986. Bootstrap methods of standard errors, confidence intervals, and other measures of statistical accuracy. Statistical Science 1: 54–77.

Gould, W. 1994a. ssi6: Routines to speed Monte-Carlo experiments. Stata Technical Bulletin 20: 18–22.

——. 1994b. ssi6.1: Simplified Monte-Carlo simulations. Stata Technical Bulletin 20: 22-24.

Mooney, C. Z. and R. D. Duval. 1993. Bootstrapping: <sup>A</sup> Nonparametric Approach to Statistical Inference. Newbury Park, CA: Sage publications, Sage university paper series, quantitative applications in the social sciences, no. 95.

Stine, R. 1990. An introduction to bootstrap methods: examples and ideas. In Modern Methods of Data Analysis, ed. J. Fox and J. S. Long, 353–373. Newbury Park, CA: Sage Publications.

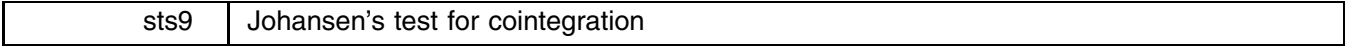

Ken Heinecke and Charles Morris, Federal Reserve Bank of Kansas City, FAX 816-881-2199

Most time series techniques can be applied only to covariance stationary variables, that is, variables whose unconditional means and variances are constant over time. Most variables encountered in empirical research, though, are nonstationary. For example, both the mean and variance of gross domestic product (GDP) in the United States grow over time, driven by growth in population, capital stock, and productivity. Techniques have been developed for transforming variables such as GDP to stationarity for analysis, and for converting predictions of these stationary transformations back to the nonstationary form.

Cointegration is a relatively new and powerful approach to modeling nonstationary variables. Nonstationary variables like GDP may grow without bound, but, they may also maintain a relatively constant relationship to other nonstationary variables. For example, the relationship between GDP and its determinants, (population, capital, etc.) is fairly stable. If a linear combination of two or more nonstationary variables is stationary, the variables in the linear combination are said to be cointegrated.

Stata has for some time offered commands for analyzing nonstationary and cointegrated variables. The Stata time series library (sts7.4) offers graphical tests for nonstationarity (ac and pac), the Dickey–Fuller (dickey) and Phillips–Perron (ppunit) tests for nonstationarity, the Engle–Granger limited-information test for cointegration (coint), and Hakkio's implementation of MacKinnon's approximate asymptotic  $p$ -values for these tests (Hakkio 1994).

This insert describes mlcoint, an implementation of Johansen's method for determining the number of cointegrating relationships in a set of nonstationary variables. mlcoint also calculates Johansen's maximum-likelihood estimates of the cointegrating relationships (Johansen 1988; Johansen and Juselius 1990). Johansen's method is a full-information technique and is preferred to the Engle–Granger limited-information approach. This insert also describes lrcotest and wcotest, two commands for testing restrictions on the estimated cointegrating relationships. The Johansen procedure requires the estimation of vector autoregressions (VARs) and the calculation of eigenvalues of functions of residual matrices. As a consequence, our implementation draws heavily both on the Stata time series library and on Stata's matrix programming facility.

The next section briefly explains cointegration and the Johansen procedure. The following section describes  $m$  coint—our implementation of Johansen's maximum-likelihood test. The next section is an application of mlcoint in a recent empirical study. The final section illustrates lrcotest and wcotest, the likelihood ratio and Wald tests, respectively, of restrictions on the cointegrating relationships.

# **Cointegration and Johansen's procedure**

Nonstationary variables can often be transformed to stationary variables by differencing them. Thus, for example, the log of GDP is nonstationary but the first difference of the log of GDP—that is, the growth rate of GDP—is stationary. In theory, it may require several differences to induce stationarity, and the number of differences required is called the order of integration of the original nonstationary variable, denoted by  $I(k)$  where k is the order of integration. (Integration is the inverse of differencing.) In practice, most variables of interest are integrated of order 1.

When a linear combination of  $I(1)$  variables is stationary, the variables are said to be *cointegrated*. Cointegrated variables are bound together in the long run by one or more equilibrium relationships. Each of the variables is unbounded—is  $I(1)$ —but the variables cannot drift indefinitely far apart.

It turns out (Engle and Granger, 1987) that variables are cointegrated if and only if they can be written in error correction form, a particularly tractable and interpretable form. As an example, suppose that two  $I(1)$  variables,  $y_t$  and  $x_t$ , follow the autoregressive distributed lag process

$$
y_t = \mu + \alpha(L)y_{t-1} + \beta(L)x_{t-1} + \epsilon_t,
$$

where  $\epsilon_t$  is an i.i.d. disturbance and  $\alpha(L)$  and  $\beta(L)$  are pth order polynomials in the lag operator, L, that is,

$$
Ly_t \equiv y_{t-1},
$$
  
\n
$$
L^k y_t \equiv L(L^{k-1}y_t)
$$
  
\n
$$
\equiv y_{t-k}
$$

and

$$
\alpha(L) = 1 - \alpha_1 L - \alpha_2 L^2 - \dots - \alpha_p L^p,
$$
  

$$
\beta(L) = 1 - \beta_1 L - \beta_2 L^2 - \dots - \beta_p L^p.
$$

This equation is a very general specification; for instance, it could arise as one equation in a bivariate vector autoregression. The terms in this equation can be rearranged to yield the error correction form

$$
\Delta y_t = \mu + \tilde{\alpha}(L)\Delta y_{t-1} + \beta(L)\Delta x_{t-1} - \lambda(y_{t-1} - \gamma x_{t-1}) + \epsilon_t,
$$

where  $\tilde{\alpha}(L)$  and  $\beta(L)$  are  $(p-1)$ -order polynomials in L.  $\Delta y_t$ ,  $\Delta x_t$ , and  $\epsilon_t$  are stationary by assumption; thus the term  $(y_{t-1} - \gamma x_{t-1})$  must also be stationary or  $\lambda$  must be zero. If  $y_t$  and  $x_t$  are not cointegrated, then there is no stationary linear combination of the two variables, in which case  $\lambda \equiv 0$ . If, on the other hand,  $y_t$  and  $x_t$  are cointegrated, then  $(y_{t-1} - \gamma x_{t-1})$ must be the unique stationary linear combination of these variables.  $\lambda(y_{t-1} - \gamma x_{t-1})$  is called an error correction mechanism (ECM) and the vector  $(1, -y)$  is called the cointegrating vector for  $y_t$  and  $x_t$ .

The ECM represents an equilibrium relationship between  $y_t$  and  $x_t$ . Nonzero values of  $(y_{t-1} - \gamma x_{t-1})$  are errors—deviations from the equilibrium relationship—and  $\lambda$  is a speed-of-adjustment parameter that measures how rapidly these errors are corrected.

The notion of cointegration generalizes easily to a set of more than two  $I(1)$  variables. Instead of a unique cointegrating relationship, a set of n variables can have as many as  $n - 1$  cointegrating vectors. Different cointegrating vectors may include different subsets of the  $n$  variables.

The Johansen procedure is designed to test for the number of cointegrating relationships among a set of variables and to estimate the error correction mechanisms. To explain the procedure, let  $y_t$  be an *n*-vector of  $I(1)$  variables generated by the process

$$
y_t = A(L)y_{t-1} + \epsilon_t,
$$

where  $A(L)$  is a pth-order matrix polynomial in L and  $\epsilon_t$  is a vector of i.i.d. normal disturbances. As in our earlier example, this VAR can be rewritten as the vector error correction model

$$
\Delta y_t = A(L) \Delta y_{t-1} + \Pi y_{t-1} + \epsilon_t,
$$

where A is a  $(p - 1)$ -order polynomial in the lag operator. Johansen (1988) shows that the number of cointegrating vectors for the elements of  $y_t$  depends on the rank of  $\Pi$ . There are three possibilities:

1. If  $\Pi$  has full rank (rank $(\Pi) = n$ ), there are no cointegrating vectors and the variables in y are stationary. To see this, rewrite the error correction model as

$$
y_{t-1} = \Pi^{-1}(\Delta y_t - \tilde{A}(L)\Delta y_{t-1} - \epsilon_t).
$$

All the terms on the right-hand-side of this equation are stationary, thus  $y_{t-1}$  is stationary. Thus rank(II) = n contradicts the assumption that the elements of  $y_t$  are  $I(1)$ , and we ignore this possibility in what follows.

- 2. If rank( $\Pi$ ) = 0, then  $\Pi$  = 0 and, again, there are no cointegrating vectors. In this case, each element of y has an independent unit root, and the VAR can be consistently estimated in first differences.
- 3. If rank(II) =  $k < n$ , the number of cointegrating vectors equals k, the rank of II. In this case, II can be decomposed as

$$
\alpha\beta'=\Pi,
$$

where  $\beta'$  is a  $k \times n$  matrix of cointegrating vectors and  $\alpha$  is an  $n \times k$  matrix of weights (speed-of-adjustment parameters) on the cointegrating vectors (analogous to  $\lambda$  in the two-variable model). Specifically, the rows of  $\beta'$  are the k cointegrating vectors and the  $(i, j)$ -th element of  $\alpha$  is the weight (speed-of-adjustment) of the jth cointegrating vector in the *i*th equation.

Johansen proposes two likelihood ratio tests for determining the rank of  $\Pi$ . The rank of  $\Pi$  is equal to the number of nonzero eigenvalues of  $\Pi$ . Thus, the Johansen tests amount to tests for the number of nonzero eigenvalues. Johansen's first test, the maximal eigenvalue test, is really a sequence of tests. The estimated eigenvalues of  $\Pi$  are sorted in descending order. (The eigenvalues are guaranteed to be nonnegative real numbers.) The maximal eigenvalue statistics are simple functions of the eigenvalues (see Johansen (1988) for details). The kth statistic provides a test of the null hypothesis that rank( $\Pi$ ) = k against the alternative that rank( $\Pi$ ) = k + 1. Johansen's second test, the eigenvalue trace test, is related to the first. The eigenvalue trace statistics are the running sums of the maximal eigenvalue statistics. The <sup>k</sup>th eigenvalue trace statistic provides a test of the null hypothesis that rank( $\Pi$ )  $\leq k$  against the alternative that rank( $\Pi$ )  $> k$ . Critical values for these tests for systems of up to 11 variables can be found in Osterwald-Lenum (1992).

In order to conduct the Johansen tests, the number of lags in  $A(L)$  must be known. The test is derived under the assumption that  $\epsilon_t$  is i.i.d. normal. One practical strategy is to estimate the vector error correction model for a variety of lag lengths, then to select the smallest lag length that yields i.i.d normal residuals. In practice, it is simpler to estimate the original VAR of the nonstationary variables than the error correction model. This procedure works because the estimated residuals from the two forms are identical. Because the model is a VAR, the estimates and tests of the residuals can be conducted one equation at a time.

#### **mlcoint: an implementation of the Johansen procedure**

mlcoint uses Johansen's (1988) method to calculate maximum-likelihood estimates of the matrix of cointegrating vectors,  $\beta'$ , and the matrix of weights,  $\alpha$ , for a system of variables. mlcoint also reports the eigenvalues of  $\Pi$  and the two sequences of test statistics for the number of cointegrating vectors: the maximal eigenvalue statistics and the trace statistics. The syntax of mlcointis

mlcoint *varlist* |if *exp* | in *range* | , <u>noc</u>onstant lags(#) <u>non</u>ormal <u>r</u>egress <u>stan</u>dard <u>s</u>tatic(*varlist*) | noconstant suppresses the constant.

lags(*#*) specifies the number of lags in the VAR relating the levels of the variables in the *varlist*. The default is one lag.

normal suppresses the display of  $\alpha$  and  $\beta'$ .

regress displays the regressions in the VAR, which are normally suppressed.

standard displays the standardized versions of  $\alpha$  and  $\beta'$ . By default, the normalized versions are displayed.

static(*varlist*) specifies variables that enter the VAR but that are not part of the system of cointegrated variables. These are typically static variables, such as dummy variables for particular time periods.

the contract of the contract of the contract of the contract of the contract of the contract of the contract of

## **Example: The demand for and supply of bank loans**

Becketti and Morris (1993) consider whether nonbank sources of credit have become better substitutes for bank loans in the United States. Because monetary policy operates, in part, by influencing the availability of bank credit, the answer to this question has important implications for the conduct of monetary policy. Becketti and Morris estimate a reduced-form model for bank loans and look for the shifts in the reduced-form parameters implied by an increase in the substitutability between bank and nonbank loans.

As is frequently the case, theory provides no guidance on the dynamic specification of the demand for and supply of bank loans. Becketti and Morris test for the cointegration of bank loans with related variables as part of their specification search. The variables in the model are the log of commercial and industrial (C&I) loans made by banks, the log of business fixed investment, the log of business inventories, the log of corporate net cash flow, the federal funds rate, a measure of the mortgage interest rate, and the yield on 3-month Treasury bills. The model includes a dummy variable that is equal to one in the first quarter of 1973, when credit controls temporarily inverted the normal relationship between the rate on bank loans and the commercial paper rate. The data in this example cover the period from the fourth quarter of 1954 through the fourth quarter of 1974. (The data used in the paper cover a longer period. See the paper for more details.)

```
(1954:Q4 to 1974:Q4)
. describe
Contains data from test.dta
 0<sub>bs</sub>:
        81 \text{ (max= } 13576)1954:04 to 1974:04
 Vars:
        11 (max=Vars: 11 (max= 250)
Width:
        37 (max=
                 502)Year
  1. year int %8.0g Year
 2. quarter int %8.0g quarter
               int
                                    Quarter
 3. date
               float
                                    Date
  3. date float were deep and the float of the float of the float of the float of the float of the float of the f
                     %9.0g log of comm & industrial loans
 4. lci
               float
 5. lfinr float %9.0g log of bus. fixed investment
 6. linvb float %9.0g log of business inventories
               float
 7. lcash float %9.0g log of corporate net cash flow
 8. rfffloat
                     %9.0g federal funds rate
 9. rmort
  9. rmort float %9.0g 2ndary mkt yld FHA mortgages
10. rtb3 float %9.0g 3-month T-bill rate
 11. D731 byte %8.0g 1 if 1973:Q1, else 0
Sorted by: year quarter
```
We use ml coint to test for cointegrating vectors and to estimate the standardized values of  $\alpha$  and  $\beta'$ . The decomposition  $\alpha\beta' = \Pi$  does not produce unique estimates of  $\alpha$  and  $\beta'$ ; they are subject to normalization. By default, mlcoint displays the normalization used by Johansen and Juselius. The standard option renormalizes  $\beta'$  so that the elements along the main diagonal are set to 1. This standardization frequently makes the cointegrating vectors easier to interpret. ( $\alpha$  and  $\beta'$  can be suppressed entirely by specifying the nonormal option.)

```
. mlcoint lci lfinr linvb lcash rff rmort rtb3, lags(3) static(D731)
                 eigenvalue
                                   Trace
Eigenvalues statistics statistics
  .49810389
                                 143.20193
  .35592582 34.315427 89.431685
  .22690901
                  20.073965
                                 55.116258
  .20991048 18.377504 35.042293
   .1361805 11.418533 16.664789
  .0526949 \sim 2224 \sim 32469 \sim 32469 \sim 32469 \sim 32469 \sim 32569 \sim 32569 \sim 32569 \sim 32569 \sim 32569 \sim 32569 \sim 32569 \sim 32569 \sim 32569 \sim 32569 \sim 32569 \sim 32569 \sim 32569 \sim 32569 \simNormalized Beta'
vec1vec2-35.15284619.561222
                                        2.5833305
                                                        22.152547
                                                                       69.711541
                                                                                      -5.5859522vec3
        -18.0666014.1278469
                                        13.575604
                                                        7.8640453
                                                                       -387.84061135.15789
        -8.03948951.8778115
                                       -32.42855225.31537
                                                                       84.649501
                                                                                       464, 31987
vec4vec5
        -21.506409 31.853869 8.7072734 -9.2866495 -47.326449 -63.608341vec6
                        31.853869
         6.5176516 -22.299819vec7 6.5176516 -22.299819 22.304887 -2.4118364 -36.796837 6.7258063-36.7968376.7258063
vec7
```
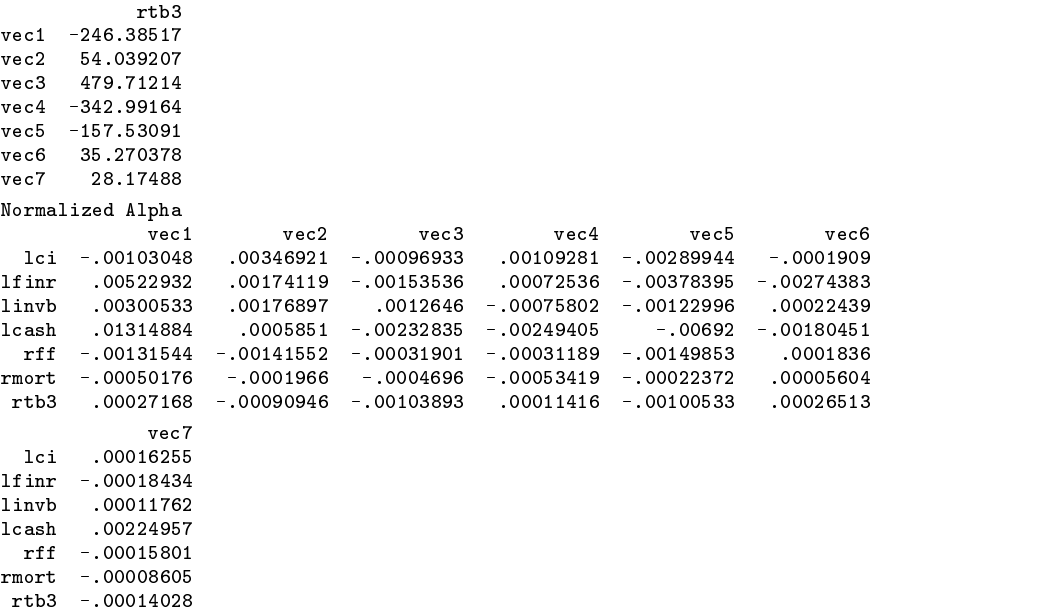

The 5 percent critical values for the maximal eigenvalue and trace statistics (as reported by Osterwald-Lenum's Table 1) are

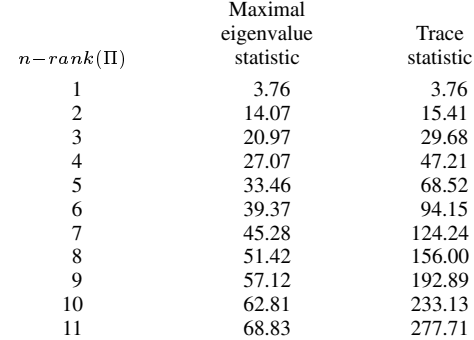

Comparing the maximal eigenvalue statistics and the trace statistics to these critical values suggests that this system has one cointegrating vector. This vector is the first row of  $\beta'$ , that is

$$
\beta'[1, .] = (8.21, 2.34, 9.95, -11.02, 141.81, -131.89, -246.39).
$$

The corresponding weights are found in the first column of  $\alpha$ . For example, the weight of the cointegrating vector (the first row of  $\beta'$  in the fourth equation (the cash flow equation) is  $\alpha[4, 1] = .01$ .

#### **Testing restrictions on elements of the cointegrating vectors**

By assumption,  $\Pi$ ,  $\alpha$ , and  $\beta'$  have rank less than n. But the maximum-likelihood estimates reported by mlcoint are full-rank. (Note that all of the estimated eigenvalues are greater than zero.) The maximal eigenvalue and trace statistics indicate the true rank of  $\Pi$  and, hence, the number of cointegrating vectors in  $\beta'$ .

It is also useful to know which elements in a cointegrating vector are truly nonzero. Since each cointegrating vector represents a different equilibrium relationship among the variables in the system, theory sometimes suggests credible zero restrictions. For instance, one cointegrating vector may represent an equilibrium relationship among the quantity variables in the system. Another cointegrating vector may represent an equilibrium constraint across the prices in the system. Imposing credible zero restrictions can improve the estimates of the nonzero parameters.

Johansen and Juselius (1990) propose likelihood ratio and Wald tests for restrictions on the cointegration vectors. lrcotest and wcotest implement the likelihood ratio and Wald tests, respectively. These programs can be used to test the null hypothesis that one variable or several variables jointly do not enter the cointegrating vectors. lrcotest and wcotest are less general than the tests proposed by Johansen and Juselius because the programs cannot test restrictions on linear combinations of the variables. lrcotest and wcotest can only be run after mlcoint.

The syntax of these two programs is

```
lrcotest varlist \lceil , <u>c</u>irel(#) <u>r</u>estrict \rceilwcotest varlist \vert\,,\, <u>c</u>irel(#) \vert这个人都不能在这个人的时候,我们也不能在这个人的时候,我们也不能在这个人的时候,我们也不能在这个人的时候,我们也不能在这个人的时候,我们也不能在这个人的时候,
```
cirel(*#*) specifies the number of cointegrating relationships in the system. The default is one.

restrict requests the display of the restricted estimates. These include the restricted eigenvalues, normalized eigenvectors, and normalized weights.

The likelihood ratio test estimates the restricted model and compares the likelihood of the restricted to the unrestricted model. The Wald test does not require reestimation, hence wcotest cannot display the restricted estimates.

We illustrate lrcotest and wcotest by applying them to the data from the previous example. Looking back at the estimated  $\beta'$ , note that the coefficients on the interest rate variables in the cointegrating vector are an order of magnitude larger than the other coefficients, which multiplied quantity variables. This difference in coefficient size could reflect a difference in the scaling or variability of the interest rate and quantity variables or it may indicate that this cointegrating vector captures an equilibrium relationship that involves only the interest rates.

The likelihood ratio and Wald tests both indicate that the interest rate variables are included in the cointegrating vector. The null hypothesis that the interest rate variables do not enter is rejected at the 1 percent level.

 $\circ$ 

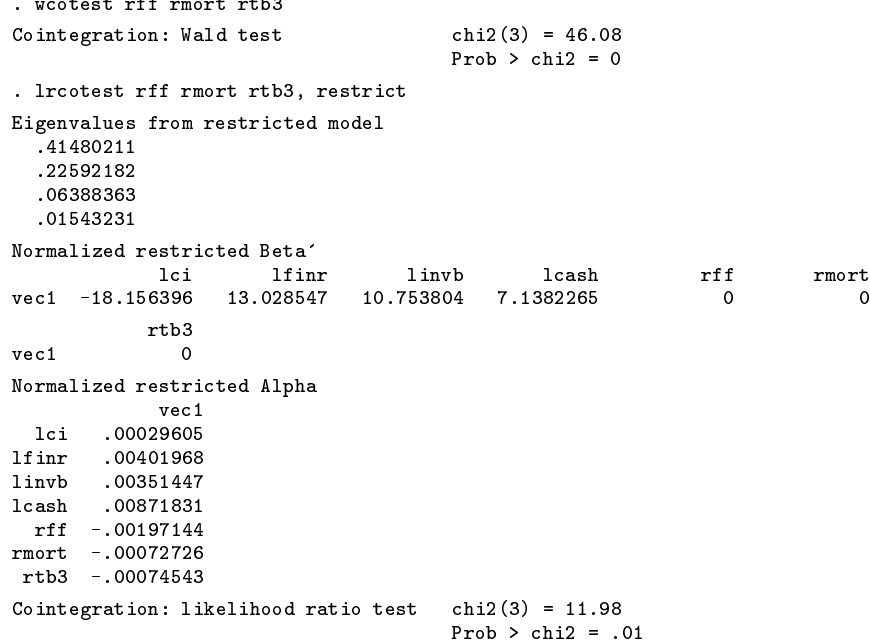

Each of the interest rate variables is individually significant as well. For example, here are the tests of the 3-month Treasury bill yield.

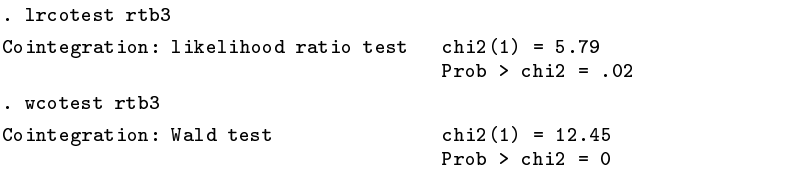

The situation is less clear-cut with regard to the quantity variables. The four quantity variables—C&I loans, business fixed investment, business inventories, and corporate cash flow—are jointly significant.

```
. lrcotest lci lfinr linvb lcash, restrict
Eigenvalues from restricted model
Eigenvalues from restricted model
   .2948431
  .21988827
 .11002065
Normalized restricted Beta'
              \Omega\overline{0}\overline{0}rtb3
vec1 -14.264512
Normalized restricted Alpha
lfinr .00026379
lcash .0026014
 rff -.00119857
rmort -.00077027
rtb3 -.00060523
Cointegration: likelihood ratio test chi2(4) = 26.52
```
Individually, however, all the variables except cash flow and possibly inventories are insignificant.

```
Cointegration: Wald test chi2(1) = 2.42Prob > chi2 = .12
. wcotest lfinr
Cointegration: Wald test chi(1) = .2Prob > chi2 = .66
. wcotest linvb
Cointegration: Wald test chi2(1) = 3.6
                                 Prob > chi2 = .06
. wcotest lcash
                                 chi2(1) = 7.3Cointegration: Wald test
```
These results are analyzed in detail in Becketti and Morris.

#### **Notes**

The matrix formulas for  $\Pi$ , the maximum-likelihood estimate of  $\Pi$ , can be found in Johansen and Juselius. You must have the Stata time series library installed in order to use mlcoint, lrcotest, and wcotest. You can install this library either by copying it to your personal ado directory or by storing it in a separate directory that you add to your adopath. mlcoint calls  $t$ sfit to estimate the VARs used to calculate  $\Pi$ . The lagged variables created in this process are left in your data set. Finally, as noted above, mlcoint must be run before lrcotest or wcotest can be used.

# **References**

Becketti, S. 1994. sts7.4: A library of time series programs for Stata. Stata Technical Bulletin, this issue.

Becketti, S. and C. Morris. 1993. Reduced Form Evidence on the Substitutability between Bank and Nonbank Loans. Research Working Paper RWP 93–18. Federal Reserve Bank of Kansas City.

Engle, R. F. and C. W. J. Granger. 1987. Co-Integration and error correction: representation, estimation, and testing. Econometrica 55: 251–276.

Hakkio, C. 1994. sts6: Approximate p-values for unit root and cointegration tests. Stata Technical Bulletin 17: 25–28.

Johansen, S. 1988. Statistical analysis of cointegration vectors. Journal of Economic Dynamics and Control 12: 231–254.

- Johansen, S. and K. Juselius. 1990. Maximum likelihood estimation and inference on cointegration—with applications to the demand for money. Oxford Bulletin of Economics and Statistics 52: 169–210.
- Osterwald-Lenum, M. 1992. A note with quantiles of the asymptotic distribution of the maximum likelihood cointegration rank test statistics. Oxford Bulletin of Economics and Statistics 54: 461–472.

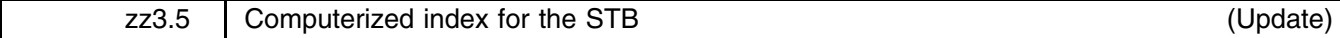

William Gould, Stata Corporation, FAX 409-696-4601

The STBinformer is a computerized index to every article and program published in the STB. The command (and entire syntax) to run the STBinformer is stb. Once the program is running, you can get complete instructions for searching the index by typing ? for help or ?? for more detailed help.

The STBinformer appeared for the first time on the STB-16 distribution diskette and included indices for the first fifteen issues of the STB. The STB-21 distribution diskette contains an updated version of the STBinformer that includes indices for the first twenty issues of the STB. As the original insert stated, I intend to include an updated copy of this computerized index on every STB diskette. I encourage you to contact me with suggestions for changes and improvements in the program.

# **Reference**

Gould W. 1993. Computerized index for the STB. Stata Technical Bulletin 16: 27–32.